## **bteve**

**James Bowman**

**Oct 14, 2022**

## **CONTENTS:**

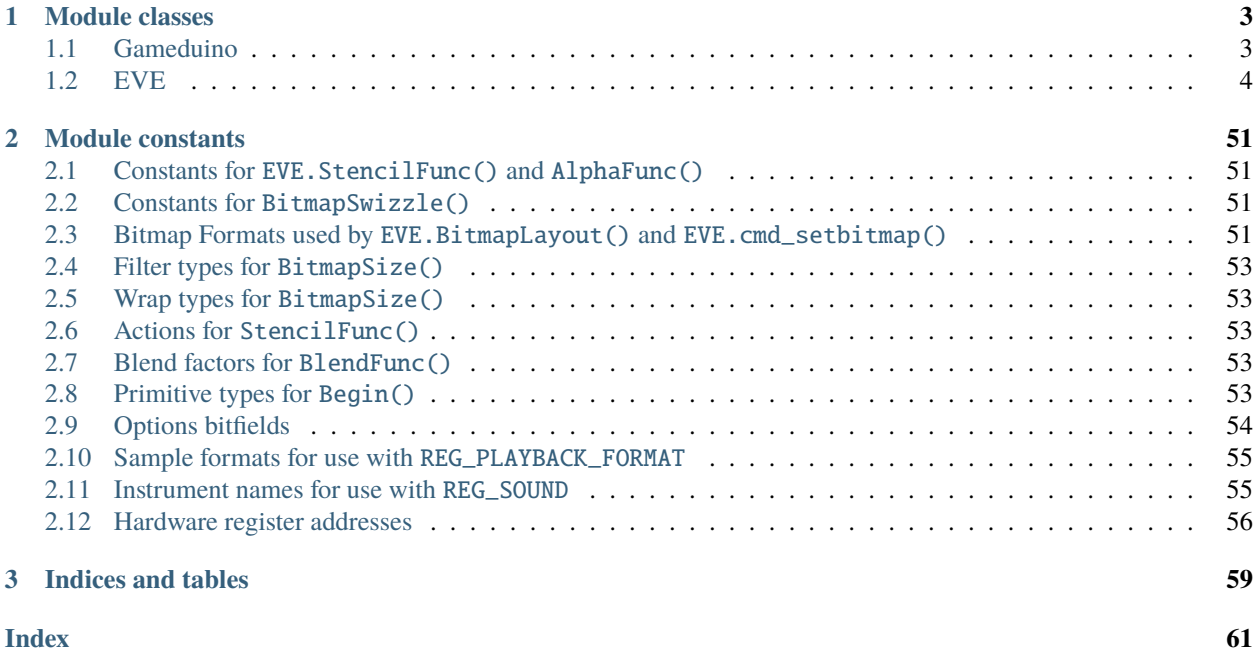

bteve is a Python driver for BridgeTek's EVE series GPUs. In particular it supports the [Gameduino 3X](https://gameduino.com) series of display adapters.

It supports:

- Python running on Windows/MacOS/Linux, connected via a [SPIDriver](https://spidriver.readthedocs.io/en/latest/index.html#spidriver.SPIDriver) to the Gameduino or BT81x
- CircuitPython on an embedded board, including
	- **–** Adafruit M4 Metro and Feather
	- **–** Adafruit Metro M4
	- **–** Teensy 4.x
	- **–** Raspberry Pi Pico

```
import sys
import bteve as eve
if sys.implementation.name == "circuitpython":
    gd = eve.Gameduino()
else:
    from spidriver import SPIDriver
    gd = eve.Gameduino(SPIDriver(sys.argv[1]))
gd.init()
gd.ClearColorRGB(0x20, 0x40, 0x20)
gd.Clear()
gd.cmd_text(gd.w // 2, gd.h // 2, 31, eve.OPT_CENTER, "Hello world")
gd.swap()
```
## **Hello world**

import sys import random import bteve as eve

 $rr = random.random$ 

if sys.implementation.name  $==$  "circuitpython":

(continues on next page)

(continued from previous page)

```
gd = eve.Gameduino()
else:
    from spidriver import SPIDriver
    gd = eve.Gameduino(SPIDriver(sys.argv[1]))
gd.init()
while True:
    gd.Clear()
    gd.Begin(eve.POINTS)
    for i in range(100):
       gd.ColorRGB(rr(256), rr(256), rr(256))
       gd.PointSize(rr(100))
       gd.Vertex2f(rr(gd.w), rr(gd.h))
    gd.swap()
```
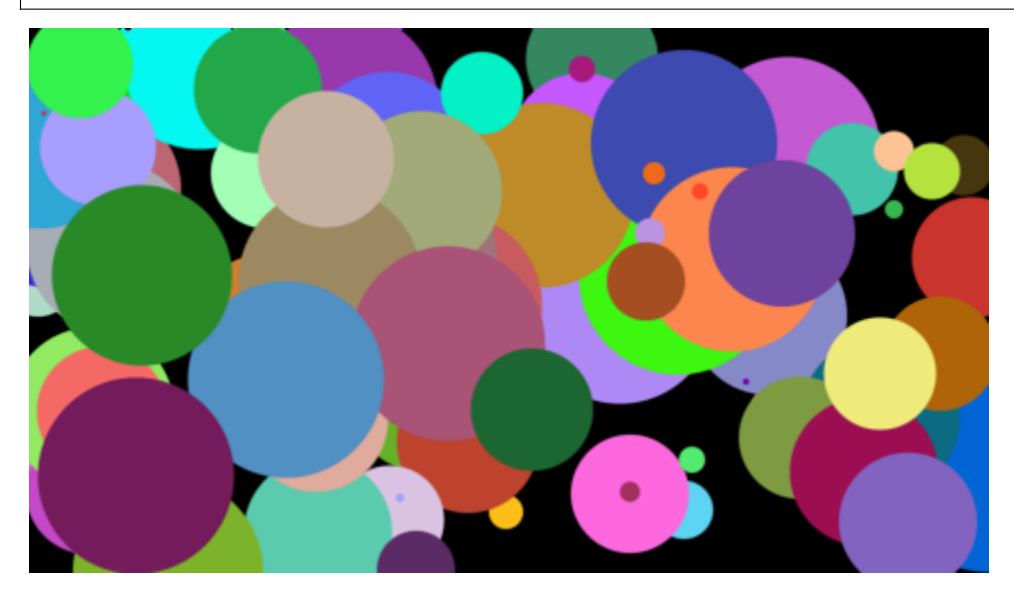

#### **CHAPTER**

## **ONE**

## **MODULE CLASSES**

## <span id="page-6-3"></span><span id="page-6-1"></span><span id="page-6-0"></span>**1.1 Gameduino**

The Gameduino class is a specialization of the base class [EVE](#page-9-0).

#### class Gameduino([*<sup>d</sup>* ])

#### **Parameters**

 $d$  (spidriver) – when running on a PC, a SPID river object for communicating with the EVE hardware

#### <span id="page-6-2"></span> $\text{init}()$

Initialize the EVE hardware. Confirm that the BT81x is running, configure it for the attached screen, and render a blank frame.

On CircuitPython this method uses cpy:sdcardio to attach to the GD3X microSD card as "/sd/", so any files on the card can be accessed with the prefix "/sd/".

#### w

Width of the display, in pixels. Available after calling  $init()$ .

#### h

Height of the display, in pixels. Available after calling  $init()$ .

#### $rd(a, n)$

Read directly from EVE memory

#### **Parameters**

- $a(int)$  address in EVE memory
- $n(int)$  number of bytes to read

#### **Return bytes**

memory contents

#### wr(*a*, *bb*)

Write directly to EVE memory

#### **Parameters**

- $a(int)$  address in EVE memory
- bb  $(bytes)$  bytes to write

#### rd32(*a*)

Read a 32-bit value from EVE memory :param int a: address in EVE memory :returns int: memory contents

#### <span id="page-7-1"></span>wr32(*a*, *v*)

Write a 32-bit value to EVE memory

#### **Parameters**

- $a(int)$  address in EVE memory
- $\mathbf{v}$  (int) value to write

#### is\_finished()

Returns True if the EVE command FIFO is empty

**Returns bool** True if the EVE command FIFO is empty

This method is the non-blocking equivalent of  $\textit{EVE}.$   $\emph{finite}$  ).

result(*n=1*)

#### **Returns int**

result field

Return the result field of the most recent command, if any.

## <span id="page-7-0"></span>**1.2 EVE**

This class provides all graphics drawing operations, graphics state operations, and graphics commands.

Methods for simple drawing and drawing state:

- [Begin\(\)](#page-9-1)
- [Vertex2f\(\)](#page-25-0)
- [LineWidth\(\)](#page-19-0)
- [PointSize\(\)](#page-20-0)
- [BitmapHandle\(\)](#page-10-0)
- [Cell\(\)](#page-13-0)
- [ColorRGB\(\)](#page-18-0)
- [ColorA\(\)](#page-16-0)
- $End()$
- [Vertex2ii\(\)](#page-25-1)

Methods for clearing the screen:

- [ClearColorA\(\)](#page-14-0)
- [ClearColorRGB\(\)](#page-14-1)
- [Clear\(\)](#page-15-0)

Methods to set the 2D scissor clipping rectangle:

- [ScissorSize\(\)](#page-22-0)
- [ScissorXY\(\)](#page-23-0)

Methods to set the tag state, so that touch events can be attached to screen objects:

- [ClearTag\(\)](#page-16-1)
- [TagMask\(\)](#page-24-0)
- Tag $()$

Methods to preserve and restore the graphics state:

- [RestoreContext\(\)](#page-21-0)
- [SaveContext\(\)](#page-21-1)

Methods to control rendering and display:

- $swap()$
- [flush\(\)](#page-52-1)
- [finish\(\)](#page-52-0)

Methods to set the alpha blend state, allowing more advanced transparency and compositing operations:

- [AlphaFunc\(\)](#page-9-2)
- [BlendFunc\(\)](#page-13-1)
- [ColorMask\(\)](#page-17-0)

Methods to set the stencil state, allowing conditional drawing and other logial operations:

- [ClearStencil\(\)](#page-16-2)
- [StencilFunc\(\)](#page-23-1)
- [StencilMask\(\)](#page-23-2)
- [StencilOp\(\)](#page-24-1)

Low-level methods to set the bitmap format (See [cmd\\_setbitmap\(\)](#page-44-0) for a higher-level alternative.):

- [BitmapExtFormat\(\)](#page-10-1)
- [BitmapLayoutH\(\)](#page-10-2)
- [BitmapLayout\(\)](#page-10-3)
- [BitmapSizeH\(\)](#page-11-0)
- [BitmapSize\(\)](#page-10-4)
- [BitmapSource\(\)](#page-11-1)
- [BitmapSwizzle\(\)](#page-11-2)
- [PaletteSource\(\)](#page-20-1)

Low-level methods set the bitmap transform matrix (See [cmd\\_scale\(\)](#page-43-0), cmd\_translate(), cmd\_setmatrix() etc. for a higher-level alternative.):

- [BitmapTransformA\(\)](#page-11-3)
- [BitmapTransformB\(\)](#page-12-0)
- [BitmapTransformC\(\)](#page-12-1)
- [BitmapTransformD\(\)](#page-12-2)
- [BitmapTransformE\(\)](#page-12-3)
- [BitmapTransformF\(\)](#page-12-4)

#### <span id="page-9-3"></span>• [Macro\(\)](#page-20-2)

Methods to set the precision and offset used by Vertex2f():

- VertexTranslateX()
- VertexTranslateY()
- VertexFormat()

#### <span id="page-9-2"></span><span id="page-9-0"></span>class EVE

AlphaFunc(*func*, *ref* )

Set the alpha test function

#### **Parameters**

- **func** (int) specifies the test function, one of [NEVER](#page-54-4), [LESS](#page-54-5), [LEQUAL](#page-54-6), [GREATER](#page-54-7), [GEQUAL](#page-54-8), [EQUAL](#page-54-9), [NOTEQUAL](#page-54-10), or [ALWAYS](#page-54-11). Range 0-7. The initial value is ALWAYS(7)
- ref  $(int)$  specifies the reference value for the alpha test. Range 0-255. The initial value is 0

These values are part of the graphics context and are saved and restored by [SaveContext\(\)](#page-21-1) and [RestoreContext\(\)](#page-21-0).

#### <span id="page-9-1"></span>Begin(*prim*)

Begin drawing a graphics primitive

```
Parameters
```
 $prim(int)$  – graphics primitive.

Valid primitives are [BITMAPS](#page-56-5), [POINTS](#page-56-6), [LINES](#page-56-7), [LINE\\_STRIP](#page-56-8), [EDGE\\_STRIP\\_R](#page-56-9), [EDGE\\_STRIP\\_L](#page-57-1), [EDGE\\_STRIP\\_A](#page-57-2), [EDGE\\_STRIP\\_B](#page-57-3) and [RECTS](#page-57-4).

```
def zigzag(title, x):
   for i in range(3):
     gd.Vertex2f(x - 14, 25 + i * 90)
     gd.Vertex2f(x + 14, 25 + 45 + i * 90)gd.cmd_text(x, 0, 27, eve.OPT_CENTERX, title)
gd.Begin(eve.BITMAPS)
zigzag("BITMAPS", 48)
gd.Begin(eve.POINTS)
zigzag("POINTS", 48 + 1 * 96)
gd.Begin(eve.LINES)
zigzag("LINES", 48 + 2 * 96)gd.Begin(eve.LINE_STRIP)
zigzag("LINE\_STRIP", 48 + 3 * 96)gd.Begin(eve.RECTS)
zigzag("RECTS", 48 + 4 * 96)
```
<span id="page-10-5"></span>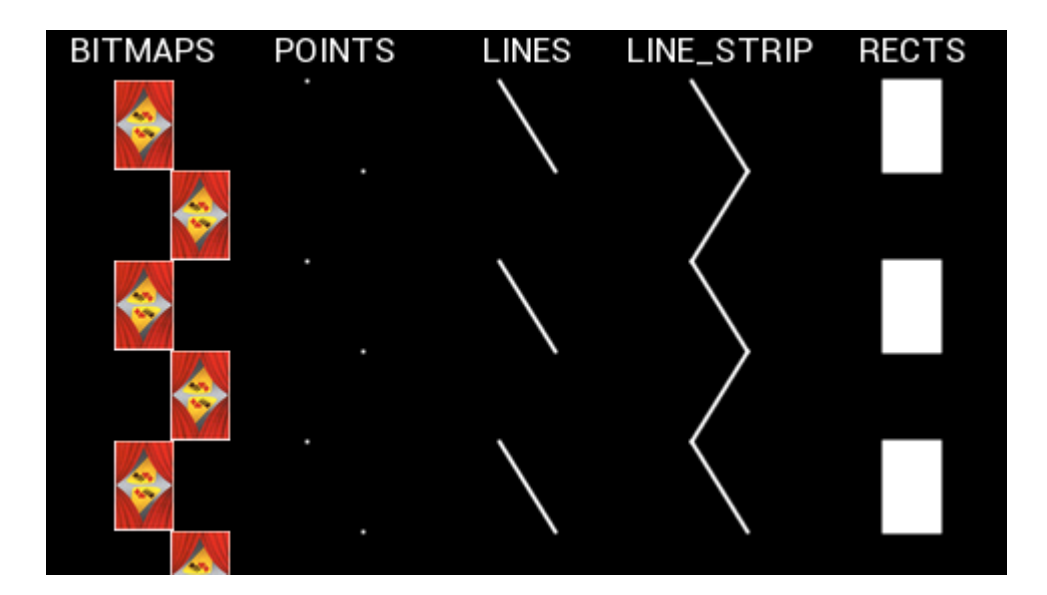

#### <span id="page-10-1"></span>BitmapExtFormat(*format*)

Set the bitmap format

**Parameters format**  $(int)$  – bitmap pixel format.

<span id="page-10-0"></span>BitmapHandle(*handle*)

Set the bitmap handle

#### **Parameters**

**handle**  $(int)$  – bitmap handle. Range 0-31. The initial value is 0

This value is part of the graphics context and is saved and restored by [SaveContext\(\)](#page-21-1) and [RestoreContext\(\)](#page-21-0).

#### <span id="page-10-3"></span>BitmapLayout(*format*, *linestride*, *height*)

Set the source bitmap memory format and layout for the current handle

#### **Parameters**

- format (int) bitmap pixel format, or GLFORMAT to use BITMAP\_EXT\_FORMAT instead. Range 0-31
- linestride  $(int)$  bitmap line stride, in bytes. Range 0-1023
- height  $(int)$  bitmap height, in lines. Range 0-511

#### <span id="page-10-2"></span>BitmapLayoutH(*linestride*, *height*)

<span id="page-10-4"></span>Set the source bitmap memory format and layout for the current handle. high bits for large bitmaps

- linestride  $(int)$  high part of bitmap line stride, in bytes. Range 0-7
- height  $(int)$  high part of bitmap height, in lines. Range 0-3

#### <span id="page-11-4"></span>BitmapSize(*filter*, *wrapx*, *wrapy*, *width*, *height*)

Set the screen drawing of bitmaps for the current handle

#### **Parameters**

- filter (int) bitmap filtering mode, one of [NEAREST](#page-56-10) or [BILINEAR](#page-56-11).
- wrapx  $(int)$  bitmap x wrap mode, one of [REPEAT](#page-56-12) or [BORDER](#page-56-13).
- wrapy  $(int)$  bitmap  $y$  wrap mode, one of [REPEAT](#page-56-12) or [BORDER](#page-56-13).
- width  $(int)$  drawn bitmap width, in pixels. Range 0-511
- height  $(int)$  drawn bitmap height, in pixels. Range 0-511

#### <span id="page-11-0"></span>BitmapSizeH(*width*, *height*)

Set the screen drawing of bitmaps for the current handle. high bits for large bitmaps

#### **Parameters**

- width  $(int)$  high part of drawn bitmap width, in pixels. Range  $0-3$
- height  $(int)$  high part of drawn bitmap height, in pixels. Range  $0-3$

#### <span id="page-11-1"></span>BitmapSource(*addr*)

Set the source address for bitmap graphics

#### **Parameters**

addr  $(int)$  – Bitmap start address, pixel-aligned. May be in SRAM or flash. Range 0-16777215

#### <span id="page-11-2"></span>BitmapSwizzle(*r*, *g*, *b*, *a*)

Set the source for the r,g,b and a channels of a bitmap

#### **Parameters**

- $\mathbf{r}$  (int) red component source
- $g(int)$  green component source
- $\mathbf{b}$  (int) blue component source
- $a(int)$  alpha component source

The source parameter may be one of:

- [ZERO](#page-56-14) constant zero
- [ONE](#page-56-15) constant one
- [RED](#page-54-12) source bitmap red
- [GREEN](#page-54-13) source bitmap green
- [BLUE](#page-54-14) source bitmap blue
- [ALPHA](#page-54-15) source bitmap alpha

#### <span id="page-11-3"></span>BitmapTransformA(*p*, *v*)

Set the  $a$  component of the bitmap transform matrix

- $p(int)$  precision control: 0 is 8.8, 1 is 1.15. Range 0-1. The initial value is 0
- $v(int)$  The *a* component of the bitmap transform matrix, in signed 8.8 or 1.15 bit fixedpoint form. Range 0-131071. The initial value is 256

<span id="page-12-5"></span>The initial value is  $\mathbf{p} = 0$ ,  $\mathbf{v} = 256$ . This represents the value 1.0.

These values are part of the graphics context and are saved and restored by [SaveContext\(\)](#page-21-1) and [RestoreContext\(\)](#page-21-0).

#### <span id="page-12-0"></span>BitmapTransformB(*p*, *v*)

Set the  $b$  component of the bitmap transform matrix

#### **Parameters**

- $p(int)$  precision control: 0 is 8.8, 1 is 1.15. Range 0-1. The initial value is 0
- **v** ( $int$ ) The *b* component of the bitmap transform matrix, in signed 8.8 or 1.15 bit fixedpoint form. Range 0-131071. The initial value is 0

The initial value is  $\mathbf{p} = 0$ ,  $\mathbf{v} = 0$ . This represents the value 0.0.

These values are part of the graphics context and are saved and restored by [SaveContext\(\)](#page-21-1) and [RestoreContext\(\)](#page-21-0).

#### <span id="page-12-1"></span>BitmapTransformC(*v*)

Set the  $c$  component of the bitmap transform matrix

#### **Parameters**

 **(int) – The**  $c$  **component of the bitmap transform matrix, in signed 15.8 bit fixed-point** form. Range 0-16777215. The initial value is 0

This value is part of the graphics context and is saved and restored by [SaveContext\(\)](#page-21-1) and [RestoreContext\(\)](#page-21-0).

#### <span id="page-12-2"></span>BitmapTransformD(*p*, *v*)

Set the  $d$  component of the bitmap transform matrix

#### **Parameters**

- $p(int)$  precision control: 0 is 8.8, 1 is 1.15. Range 0-1. The initial value is 0
- $v(int)$  The *d* component of the bitmap transform matrix, in signed 8.8 or 1.15 bit fixedpoint form. Range 0-131071. The initial value is 0

The initial value is  $\mathbf{p} = 0$ ,  $\mathbf{v} = 0$ . This represents the value 0.0.

These values are part of the graphics context and are saved and restored by [SaveContext\(\)](#page-21-1) and [RestoreContext\(\)](#page-21-0).

#### <span id="page-12-3"></span>BitmapTransformE(*p*, *v*)

Set the  $e$  component of the bitmap transform matrix

#### **Parameters**

- $\mathbf{p}$  (int) precision control: 0 is 8.8, 1 is 1.15. Range 0-1. The initial value is 0
- $\mathbf{v}$  (int) The *e* component of the bitmap transform matrix, in signed 8.8 or 1.15 bit fixedpoint form. Range 0-131071. The initial value is 256

The initial value is  $\mathbf{p} = 0$ ,  $\mathbf{v} = 256$ . This represents the value 1.0.

These values are part of the graphics context and are saved and restored by [SaveContext\(\)](#page-21-1) and [RestoreContext\(\)](#page-21-0).

#### <span id="page-12-4"></span>BitmapTransformF(*v*)

Set the  $f$  component of the bitmap transform matrix

#### <span id="page-13-2"></span>**Parameters**

 $\mathbf{v}$  (int) – The f component of the bitmap transform matrix, in signed 15.8 bit fixed-point form. Range 0-16777215. The initial value is 0

This value is part of the graphics context and is saved and restored by [SaveContext\(\)](#page-21-1) and [RestoreContext\(\)](#page-21-0).

#### <span id="page-13-1"></span>BlendFunc(*src*, *dst*)

Set pixel arithmetic

#### **Parameters**

- $src (int)$  specifies how the source blending factor is computed. One of [ZERO](#page-56-14), [ONE](#page-56-15), [SRC\\_ALPHA](#page-56-16), [DST\\_ALPHA](#page-56-17), [ONE\\_MINUS\\_SRC\\_ALPHA](#page-56-18) or [ONE\\_MINUS\\_DST\\_ALPHA](#page-56-19). The initial value is SRC\_ALPHA
- $\bullet$  dst (int) specifies how the destination blending factor is computed, one of the same constants as **src**. The initial value is ONE\_MINUS\_SRC\_ALPHA

These values are part of the graphics context and are saved and restored by [SaveContext\(\)](#page-21-1) and [RestoreContext\(\)](#page-21-0).

Examples

```
gd.Begin(eve.POINTS)
gd.ColorRGB(0xf8, 0x80, 0x17)
gd.PointSize(160)
gd.BlendFunc(eve.SRC_ALPHA, eve.ONE_MINUS_SRC_ALPHA)
gd.Vertex2f(150, 76); gd.Vertex2f(150, 196)
gd.BlendFunc(eve.SRC_ALPHA, eve.ONE)
gd.Vertex2f(330, 76); gd.Vertex2f(330, 196)
```
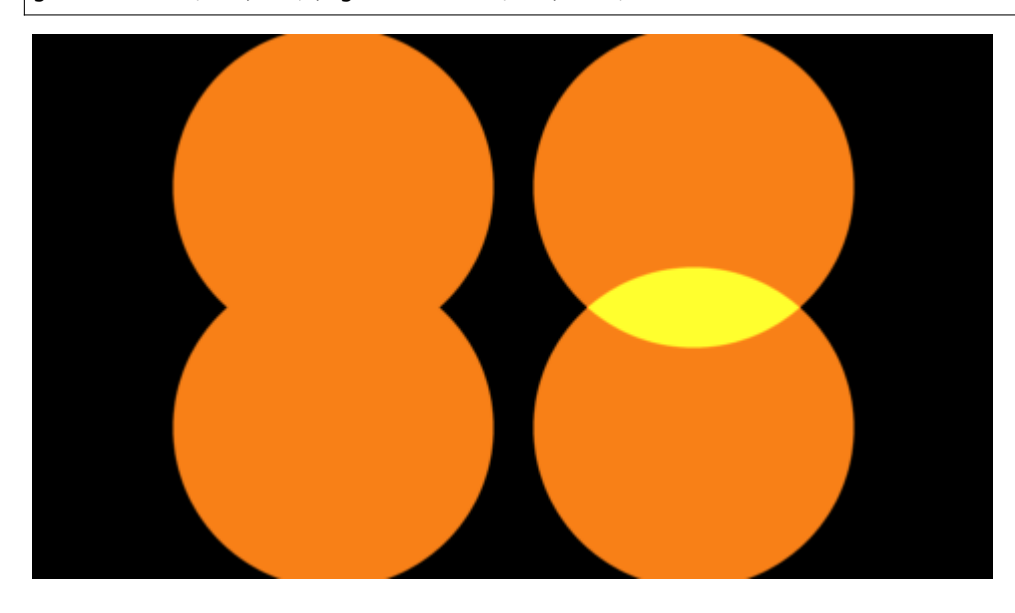

```
Cell(cell)
```
Set the bitmap cell number used by [Vertex2f\(\)](#page-25-0) when drawing [BITMAPS](#page-56-5).

#### <span id="page-14-2"></span>**Parameters**

cell  $(int)$  – bitmap cell number. Range 0-127. The initial value is 0

This value is part of the graphics context and is saved and restored by [SaveContext\(\)](#page-21-1) and [RestoreContext\(\)](#page-21-0).

Examples

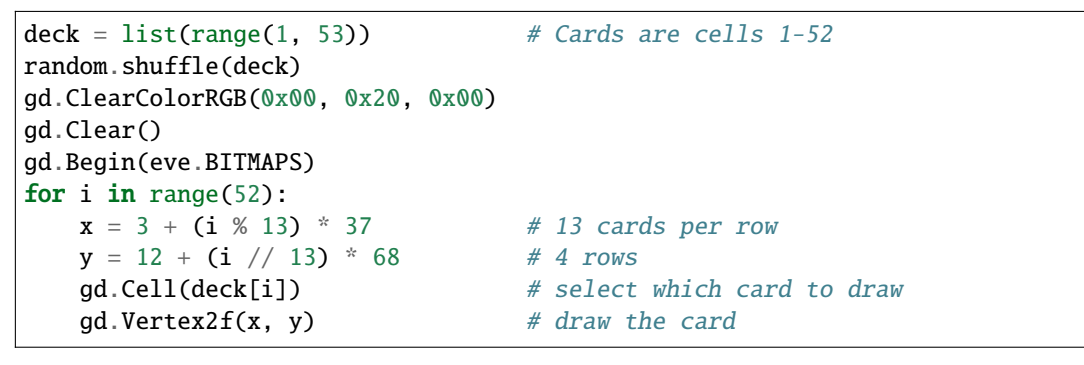

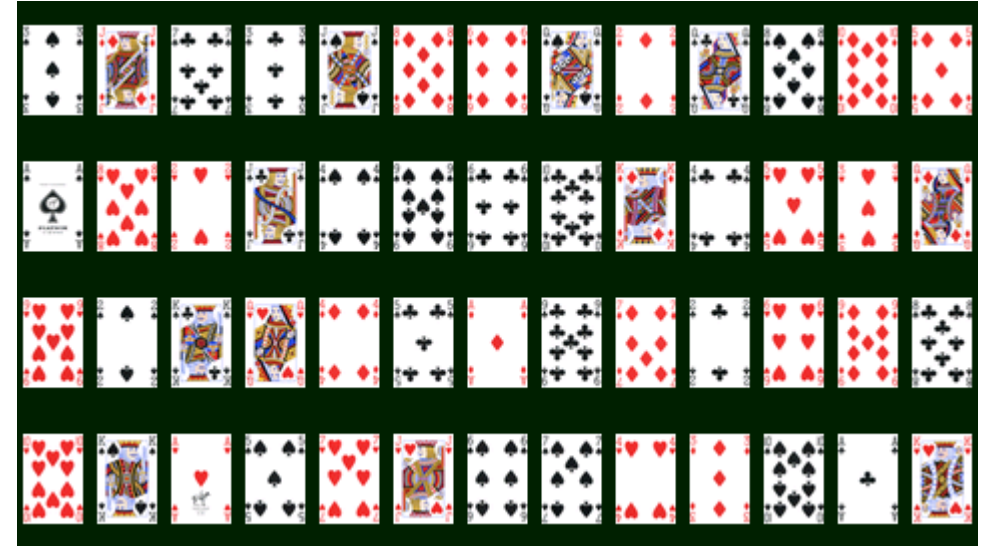

#### <span id="page-14-0"></span>ClearColorA(*alpha*)

Set clear value for the alpha channel

#### **Parameters**

 $alpha (int)$  – alpha value used when the color buffer is cleared. Range 0-255. The initial value is 0

This value is part of the graphics context and is saved and restored by [SaveContext\(\)](#page-21-1) and [RestoreContext\(\)](#page-21-0).

#### <span id="page-14-1"></span>ClearColorRGB(*red*, *green*, *blue*)

Set clear values for red, green and blue channels

- <span id="page-15-1"></span>• red  $(int)$  – red value used when the color buffer is cleared. Range 0-255. The initial value is 0
- green  $(int)$  green value used when the color buffer is cleared. Range 0-255. The initial value is 0
- blue  $(int)$  blue value used when the color buffer is cleared. Range 0-255. The initial value is 0

These values are part of the graphics context and are saved and restored by [SaveContext\(\)](#page-21-1) and [RestoreContext\(\)](#page-21-0).

Examples

```
gd.ClearColorRGB(0x00, 0x80, 0x80) # teal
gd.Clear()
gd.ScissorSize(100, 200)
gd.ScissorXY(10, 20)
gd.ClearColorRGB(0xf8, 0x80, 0x17) # orange
gd.Clear()
```
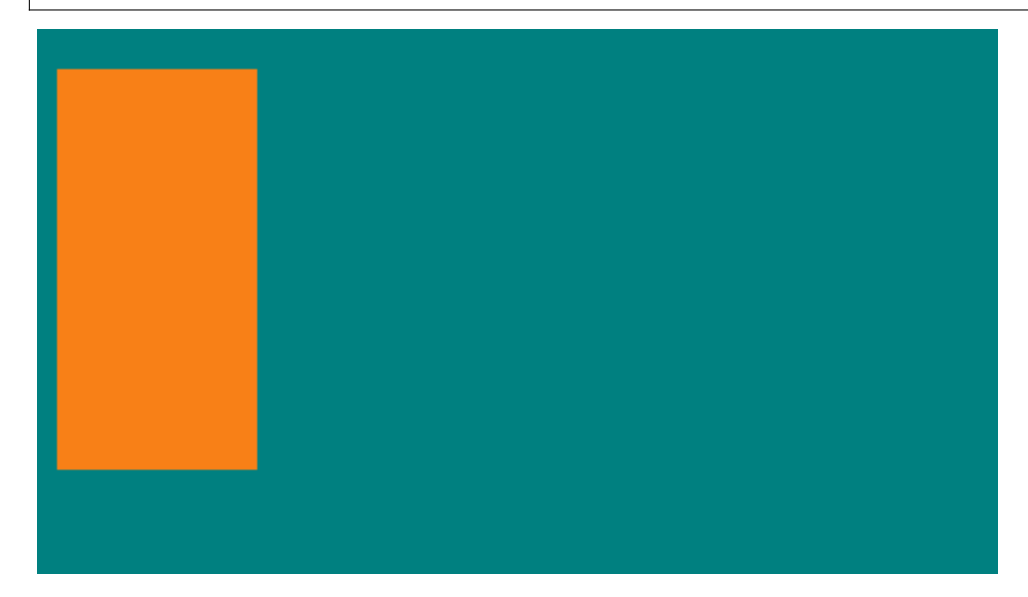

<span id="page-15-0"></span>Clear(*c=1*, *s=1*, *t=1*)

Clear buffers to preset values

#### **Parameters**

- $c (int)$  clear color buffer. Range 0-1
- $s(int)$  clear stencil buffer. Range 0-1
- $t$  (int) clear tag buffer. Range 0-1

Examples

```
gd.ClearColorRGB(0x00, 0x00, 0xff) # Clear color to blue
gd.ClearStencil(0x80) # Clear stencil to 0x80
```
(continues on next page)

(continued from previous page)

<span id="page-16-3"></span>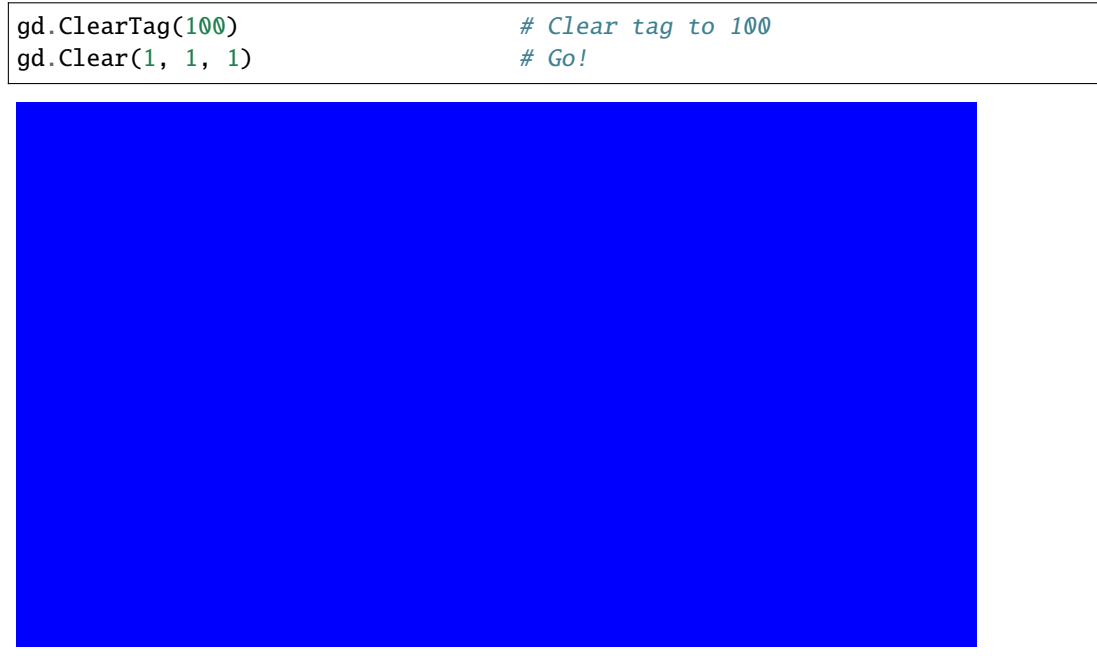

#### <span id="page-16-2"></span>ClearStencil(*s*)

Set clear value for the stencil buffer

#### **Parameters**

s (int) – value used when the stencil buffer is cleared. Range 0-255. The initial value is 0

This value is part of the graphics context and is saved and restored by [SaveContext\(\)](#page-21-1) and [RestoreContext\(\)](#page-21-0).

#### <span id="page-16-1"></span>ClearTag(*s*)

Set clear value for the tag buffer

#### **Parameters**

 $s(int)$  – value used when the tag buffer is cleared. Range 0-255. The initial value is 0

This value is part of the graphics context and is saved and restored by [SaveContext\(\)](#page-21-1) and [RestoreContext\(\)](#page-21-0).

#### <span id="page-16-0"></span>ColorA(*alpha*)

Set the current color alpha

#### **Parameters**

alpha  $(int)$  – alpha for the current color. Range 0-255. The initial value is 255

This value is part of the graphics context and is saved and restored by [SaveContext\(\)](#page-21-1) and [RestoreContext\(\)](#page-21-0).

#### Examples

```
gd.Begin(eve.POINTS)
gd.PointSize(24)
```
(continues on next page)

(continued from previous page)

```
for i in range(0, 256, 5):
   gd.ColorA(i)
   gd.Vertex2f(2 * i, 136 + 120 * math.sin(i / 40))
                           CONSTRUCTION OF BRANCH
```
#### <span id="page-17-0"></span>ColorMask(*r*, *g*, *b*, *a*)

Enable and disable writing of frame buffer color components

#### **Parameters**

- $\mathbf{r}$  (int) allow updates to the frame buffer red component. Range 0-1. The initial value is 1
- $g(int)$  allow updates to the frame buffer green component. Range 0-1. The initial value is 1
- $\mathbf{b}$  (int) allow updates to the frame buffer blue component. Range 0-1. The initial value is 1
- a (int) allow updates to the frame buffer alpha component. Range 0-1. The initial value is 1

These values are part of the graphics context and are saved and restored by [SaveContext\(\)](#page-21-1) and [RestoreContext\(\)](#page-21-0).

```
gd.PointSize(270)
gd.Begin(eve.POINTS)
gd.ColorMask(1, 0, 0, 0) # red only
gd.Vertex2f(240 - 100, 136)
gd.ColorMask(0, 1, 0, 0) # green only
gd.Vertex2f(240, 136)
gd.ColorMask(0, 0, 1, 0) # blue only
gd.Vertex2f(240 + 100, 136)
```
<span id="page-18-1"></span>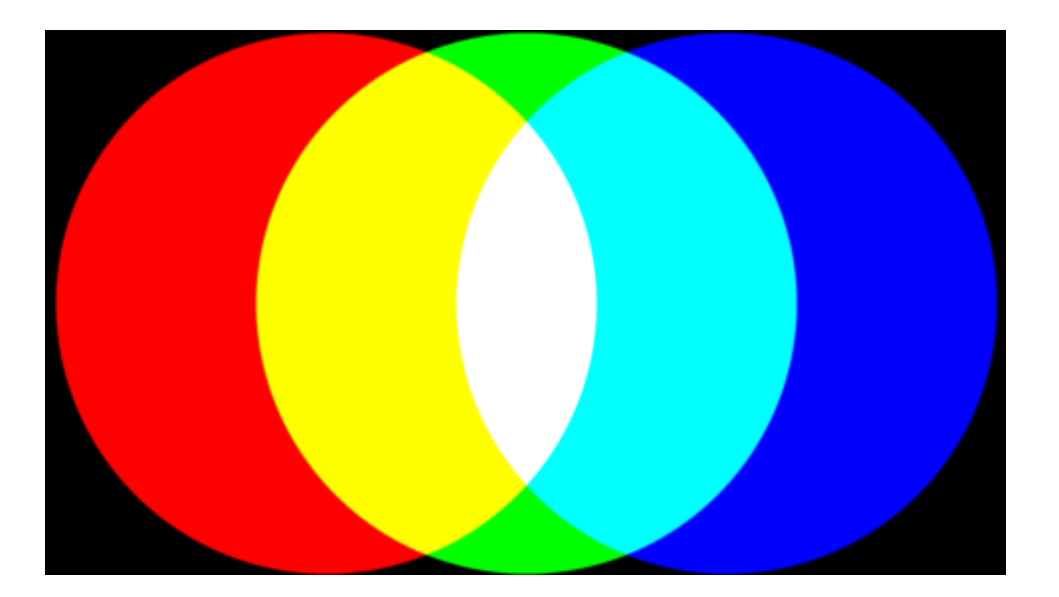

#### <span id="page-18-0"></span>ColorRGB(*red*, *green*, *blue*)

Set the drawing color

#### **Parameters**

- red  $(int)$  red value for the current color. Range 0-255. The initial value is 255
- green  $(int)$  green for the current color. Range 0-255. The initial value is 255
- blue  $(int)$  blue for the current color. Range 0-255. The initial value is 255

These values are part of the graphics context and are saved and restored by [SaveContext\(\)](#page-21-1) and [RestoreContext\(\)](#page-21-0).

```
gd.Begin(eve.RECTS)
gd.ColorRGB(255, 128, 30) # orange
gd.Vertex2f(10, 10); gd.Vertex2f(470, 130)
gd.ColorRGB(0x4c, 0xc4, 0x17) # apple green
gd.Vertex2f(10, 140); gd.Vertex2f(470, 260)
```
<span id="page-19-2"></span>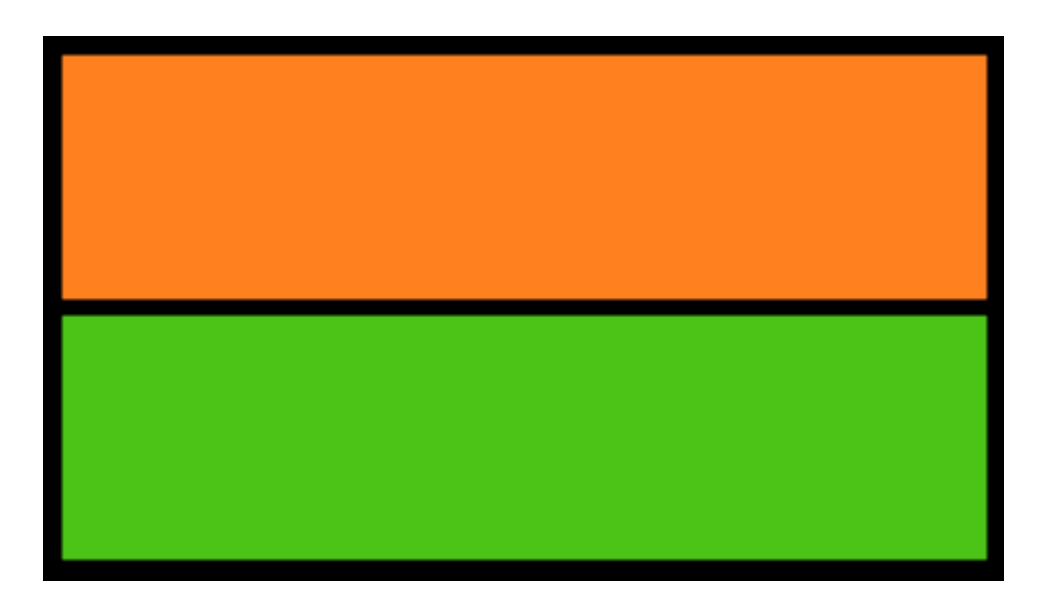

#### <span id="page-19-1"></span>End()

End drawing a graphics primitive

[Vertex2ii\(\)](#page-25-1) and Vertex2 $f$ () calls are ignored until the next  $Begin()$ .

#### <span id="page-19-0"></span>LineWidth(*width*)

Set the width of rasterized lines

#### **Parameters**

width  $(fload)$  – line width in pixels. Range 0-511. The initial value is 1

This value is part of the graphics context and is saved and restored by [SaveContext\(\)](#page-21-1) and [RestoreContext\(\)](#page-21-0).

```
gd.Begin(eve.LINE_STRIP)
for x in range(0, 480, 40):
   gd.LineWidth(x / 10)gd.ColorRGB(0xff, random.randrange(256), random.randrange(256))
   gd.Vertex2f(x, random.randrange(272))
```
<span id="page-20-3"></span>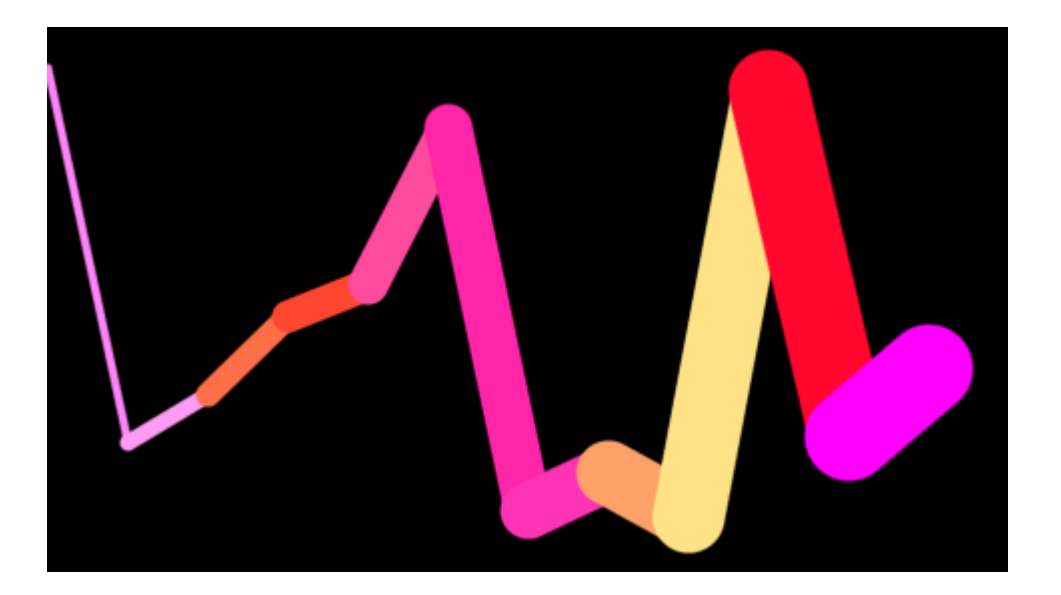

#### <span id="page-20-2"></span>Macro(*m*)

Execute a single command from a macro register

#### **Parameters**

 $m (int)$  – macro register to read. Range 0-1

#### Nop()

No operation

#### <span id="page-20-1"></span>PaletteSource(*addr*)

Set the base address of the palette

#### **Parameters**

addr  $(int)$  – Address in graphics SRAM, 2-byte aligned. Range 0-4194303. The initial value is 0

This value is part of the graphics context and is saved and restored by [SaveContext\(\)](#page-21-1) and [RestoreContext\(\)](#page-21-0).

#### <span id="page-20-0"></span>PointSize(*size*)

Set the diameter of rasterized points

#### **Parameters**

size  $(fload)$  – point diameter in pixels. Range 0-1023. The initial value is 1

This value is part of the graphics context and is saved and restored by [SaveContext\(\)](#page-21-1) and [RestoreContext\(\)](#page-21-0).

```
gd.Begin(eve.POINTS)
for x in range(0, 480, 40):
   gd.PointSize(x / 10)
   gd.ColorRGB(0xff, random.randrange(256), random.randrange(256))
   gd.Vertex2f(x, random.randrange(272))
```
<span id="page-21-2"></span>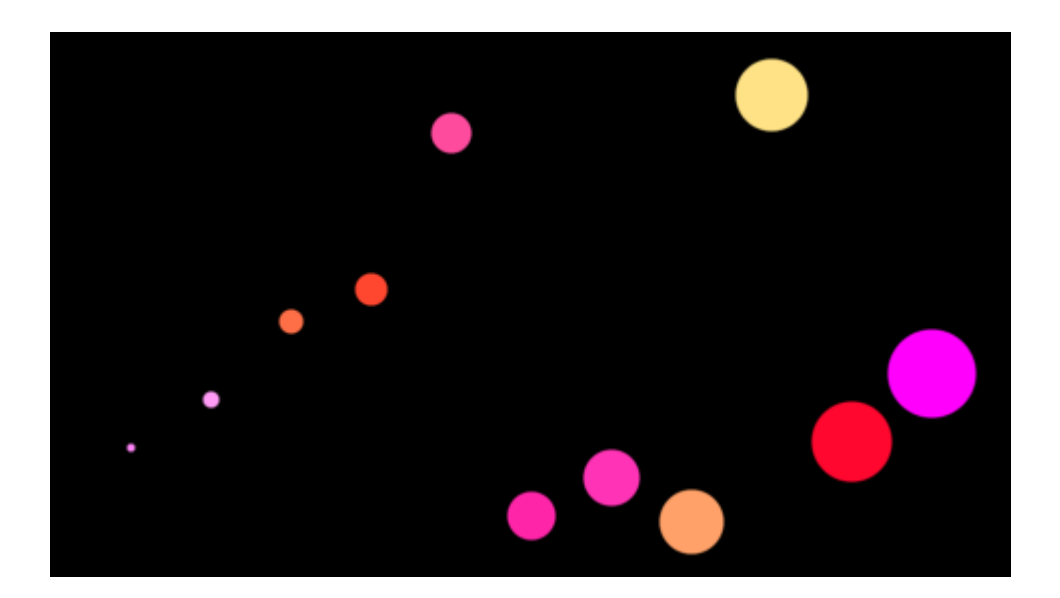

#### <span id="page-21-0"></span>RestoreContext()

Restore the current graphics context from the context stack

#### <span id="page-21-1"></span>SaveContext()

Push the current graphics context on the context stack. The hardware's graphics context stack is 4 levels deep.

```
gd.cmd_text(240, 64, 31, eve.OPT_CENTER, "WHITE")
gd.SaveContext()
gd.ColorRGB(0xff, 0x00, 0x00)
gd.cmd_text(240, 128, 31, eve.OPT_CENTER, "RED")
gd.RestoreContext()
gd.cmd_text(240, 196, 31, eve.OPT_CENTER, "WHITE AGAIN")
```
# <span id="page-22-1"></span>**WHITE RED WHITE AGAIN**

#### <span id="page-22-0"></span>ScissorSize(*width*, *height*)

Set the size of the scissor clip rectangle

#### **Parameters**

- width  $(int)$  The width of the scissor clip rectangle, in pixels. Range 0-4095. The initial value is hsize
- height (int) The height of the scissor clip rectangle, in pixels. Range 0-4095. The initial value is 2048

These values are part of the graphics context and are saved and restored by [SaveContext\(\)](#page-21-1) and [RestoreContext\(\)](#page-21-0).

```
gd.ScissorSize(400, 100)
gd.ScissorXY(35, 36)
gd.ClearColorRGB(0x00, 0x80, 0x80)
gd.Clear()
gd.cmd_text(240, 136, 31, eve.OPT_CENTER, "Scissor Example")
gd.ScissorXY(45, 140)
gd.ClearColorRGB(0xf8, 0x80, 0x17)
gd.Clear()
gd.cmd_text(240, 136, 31, eve.OPT_CENTER, "Scissor Example")
```
<span id="page-23-3"></span>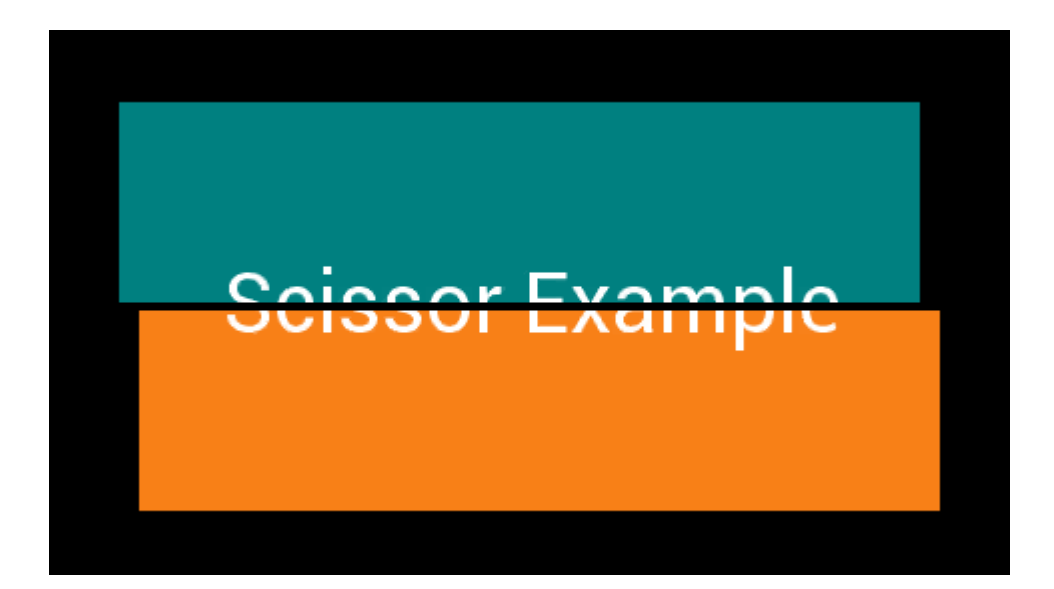

#### <span id="page-23-0"></span>ScissorXY(*x*, *y*)

Set the top left corner of the scissor clip rectangle

#### **Parameters**

- $\mathbf{x}$  (int) The x coordinate of the scissor clip rectangle, in pixels. Range 0-2047. The initial value is 0
- $\mathbf{y}$  (int) The y coordinate of the scissor clip rectangle, in pixels. Range 0-2047. The initial value is 0

These values are part of the graphics context and are saved and restored by [SaveContext\(\)](#page-21-1) and [RestoreContext\(\)](#page-21-0).

#### <span id="page-23-1"></span>StencilFunc(*func*, *ref*, *mask*)

Set function and reference value for stencil testing

#### **Parameters**

- func  $(int)$  specifies the test function, one of [NEVER](#page-54-4), [LESS](#page-54-5), [LEQUAL](#page-54-6), [GREATER](#page-54-7), [GEQUAL](#page-54-8), [EQUAL](#page-54-9), [NOTEQUAL](#page-54-10), or [ALWAYS](#page-54-11). The initial value is ALWAYS
- $ref(int)$  specifies the reference value for the stencil test. Range 0-255. The initial value is 0
- $\texttt{mask}(int)$  specifies a mask that is ANDed with the reference value and the stored stencil value. Range 0-255. The initial value is 255

These values are part of the graphics context and are saved and restored by [SaveContext\(\)](#page-21-1) and [RestoreContext\(\)](#page-21-0).

#### <span id="page-23-2"></span>StencilMask(*mask*)

Control the writing of individual bits in the stencil planes

#### **Parameters**

mask  $(int)$  – the mask used to enable writing stencil bits. Range 0-255. The initial value is 255

<span id="page-24-2"></span>This value is part of the graphics context and is saved and restored by [SaveContext\(\)](#page-21-1) and [RestoreContext\(\)](#page-21-0).

<span id="page-24-1"></span>StencilOp(*sfail*, *spass*)

Set stencil test actions

**Parameters**

- sfail (int) specifies the action to take when the stencil test fails, one of [KEEP](#page-56-20), [ZERO](#page-56-14), [REPLACE](#page-56-21), [INCR](#page-56-22), INCR\_WRAP, [DECR](#page-56-23), DECR\_WRAP, and [INVERT](#page-56-24). The initial value is KEEP
- spass  $(int)$  specifies the action to take when the stencil test passes, one of the same constants as **sfail**. The initial value is KEEP

These values are part of the graphics context and are saved and restored by [SaveContext\(\)](#page-21-1) and [RestoreContext\(\)](#page-21-0).

Examples

```
gd.StencilOp(eve.INCR, eve.INCR); # incrementing stencil
gd.PointSize(270)
gd.Begin(eve.POINTS) # Draw three white circles
gd.Vertex2ii(240 - 100, 136)
gd.Vertex2ii(240, 136)
gd.Vertex2ii(240 + 100, 136)
gd.ColorRGB(0xff, 0x00, 0x00) # Draw pixels with stencil==2 red
gd.StencilFunc(eve.EQUAL, 2, 255)
gd.Begin(eve.RECTS); # Paint every pixel on the screen
gd.Vertex2f(0,0); gd.Vertex2f(480,272)
```
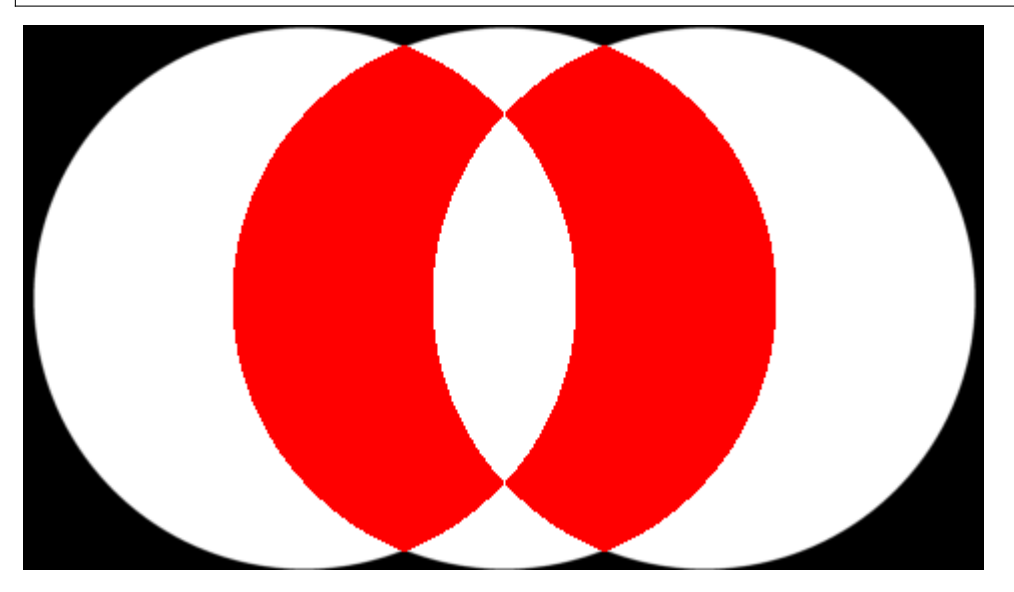

#### <span id="page-24-0"></span>TagMask(*mask*)

Control the writing of the tag buffer

**Parameters**

**mask**  $(int)$  – allow updates to the tag buffer. Range 0-1. The initial value is 1

<span id="page-25-3"></span>This value is part of the graphics context and is saved and restored by [SaveContext\(\)](#page-21-1) and [RestoreContext\(\)](#page-21-0).

#### <span id="page-25-2"></span>Tag(*s*)

Set the current tag value

#### **Parameters**

 $s(int)$  – tag value. Range 0-255. The initial value is 255

This value is part of the graphics context and is saved and restored by [SaveContext\(\)](#page-21-1) and [RestoreContext\(\)](#page-21-0).

#### <span id="page-25-0"></span>Vertex $2f(x, y)$

Draw a vertex. This operation draws a graphics primitive, depending on the primitive set by  $Begin(.)$ .

#### **Parameters**

- $\mathbf{x}$  (*float*) pixel x-coordinate
- $y$  (*float*) pixel y-coordinate

<span id="page-25-1"></span>Vertex2ii(*x*, *y*, *handle*, *cell*)

Draw a vertex.

#### **Parameters**

- $\mathbf{x}$  (int) x-coordinate in pixels. Range 0-511
- $y (int) y$ -coordinate in pixels. Range 0-511
- handle  $(int)$  bitmap handle. Range 0-31
- cell  $(int)$  cell number. Range 0-127

This method is an alternative to [BitmapHandle\(\)](#page-10-0), [Cell\(\)](#page-13-0) and [Vertex2f\(\)](#page-25-0).

#### VertexFormat(*frac*)

Set the precision of coordinates used by [Vertex2f\(\)](#page-25-0)

#### **Parameters**

**frac** (int) – Number of fractional bits in X,Y coordinates. Range 0-7. The initial value is 4

This value is part of the graphics context and is saved and restored by [SaveContext\(\)](#page-21-1) and [RestoreContext\(\)](#page-21-0).

#### VertexTranslateX(*x*)

Set the vertex transformation's x translation component

#### **Parameters**

 $\mathbf{x}$  (*float*) – signed x-coordinate in pixels. Range  $\pm$ 4095. The initial value is 0

This value is part of the graphics context and is saved and restored by [SaveContext\(\)](#page-21-1) and [RestoreContext\(\)](#page-21-0).

#### VertexTranslateY(*y*)

Set the vertex transformation's y translation component

#### **Parameters**

 $\mathbf{y}$  (*float*) – signed y-coordinate in pixels. Range  $\pm$ 4095. The initial value is 0

This value is part of the graphics context and is saved and restored by [SaveContext\(\)](#page-21-1) and [RestoreContext\(\)](#page-21-0).

#### <span id="page-26-0"></span>cmd\_animdraw(*ch*)

Draw an animation

**Parameters**

 $ch (int)$  – animation channel

cmd\_animframe(*x*, *y*, *aoptr*, *frame*)

Draw one animation frame

#### **Parameters**

- $\mathbf{x}$  (int) x-coordinate
- $y (int) y$ -coordinate
- aoptr  $(int)$  animation object pointer
- frame  $(int)$  description

#### cmd\_animframeram(*x*, *y*, *aoptr*, *frame*)

Draw one animation frame from RAM

#### **Parameters**

- $\mathbf{x}$  (int) x-coordinate
- $y (int) y$ -coordinate
- aoptr  $(int)$  animation object pointer
- frame  $(int)$  description

#### cmd\_animstart(*ch*, *aoptr*, *loop*)

Start an animation

#### **Parameters**

- $ch (int)$  animation channel
- aoptr  $(int)$  animation object pointer
- loop  $(int)$  description

#### cmd\_animstartram(*ch*, *aoptr*, *loop*)

#### Start an animation from RAM

#### **Parameters**

- $ch (int)$  animation channel
- aoptr  $(int)$  animation object pointer
- loop  $(int)$  description

#### cmd\_animstop(*ch*)

Stop playing an animation

#### **Parameters**

 $ch (int)$  – animation channel

#### <span id="page-27-0"></span>cmd\_animxy(*ch*, *x*, *y*)

Play an animation

#### **Parameters**

- $ch (int)$  animation channel
- $\mathbf{x}$  (int) x-coordinate
- $y (int) y$ -coordinate

#### cmd\_apilevel(*level*)

Set the API level

**Parameters level**  $(int)$  – API level, 0 or 1.

API levelel. 0 is strict BT815 compatible, 1 is BT817.

**Note:** 817 only

#### cmd\_append(*ptr*, *num*)

Append main memory to the current display list

#### **Parameters**

- ptr (int) address in EVE memory, 32-bit aligned
- num  $(int)$  byte count, 32-bit aligned

Executes **num** bytes of drawing commands from graphics memory at **ptr**. This can be useful for using graphics memory as a cache for frequently used drawing sequences, much like OpenGL's display lists.

#### cmd\_appendf(*ptr*, *num*)

Append from flash to the current display list

#### **Parameters**

- ptr  $(int)$  description
- num  $(int)$  description

#### cmd\_bgcolor(*c*)

Sets the widget background color

#### **Parameters**

 $c (int) - RGB$  color

cmd\_bitmap\_transform(*x0*, *y0*, *x1*, *y1*, *x2*, *y2*, *tx0*, *ty0*, *tx1*, *ty1*, *tx2*, *ty2*, *result*)

Computes an arbitrary bitmap transform

- int  $(ty2)$  point 0 screen x-coordinate
- $int point 0$  screen y-coordinate
- int point 1 screen x-coordinate
- $int point 1$  screen y-coordinate
- int point 2 screen x-coordinate
- **int** point 2 screen y-coordinate
- <span id="page-28-0"></span>• int – point 0 bitmap x-coordinate
- $int point 0$  bitmap y-coordinate
- int point 1 bitmap x-coordinate
- int point 1 bitmap y-coordinate
- int point 2 bitmap x-coordinate
- int point 2 bitmap y-coordinate
- result  $(int)$  return code. Set to -1 on success.

#### cmd\_button(*x*, *y*, *w*, *h*, *font*, *options*, *s*)

Draw a button with a text label

#### **Parameters**

- $\mathbf{x}$  (int) button top left x
- $y (int)$  button top left y
- $w(int)$  button width in pixels
- $h(int)$  button height in pixels
- font  $(int)$  font for label, 0-31
- options  $(int)$  rendering options, see below
- $s (str)$  label text

The button command draws a button widget at screen  $(x, y)$  with pixel size w x h. label gives the text label.

The label is drawn centered within the button rectangle. It may cross multiple lines, separated by newline characters.

The following options may be logically-ored together:

- [OPT\\_FLAT](#page-57-5) render the element without 3D decorations
- [OPT\\_FORMAT](#page-57-6) use a printf-style format string
- [OPT\\_FILL](#page-57-7) apply multi-line text fill, see [cmd\\_fillwidth\(\)](#page-32-0)

Examples

gd.cmd\_button(240 - 100, 136 - 40, 200, 80, 31, 0, "1 UP")

<span id="page-29-0"></span>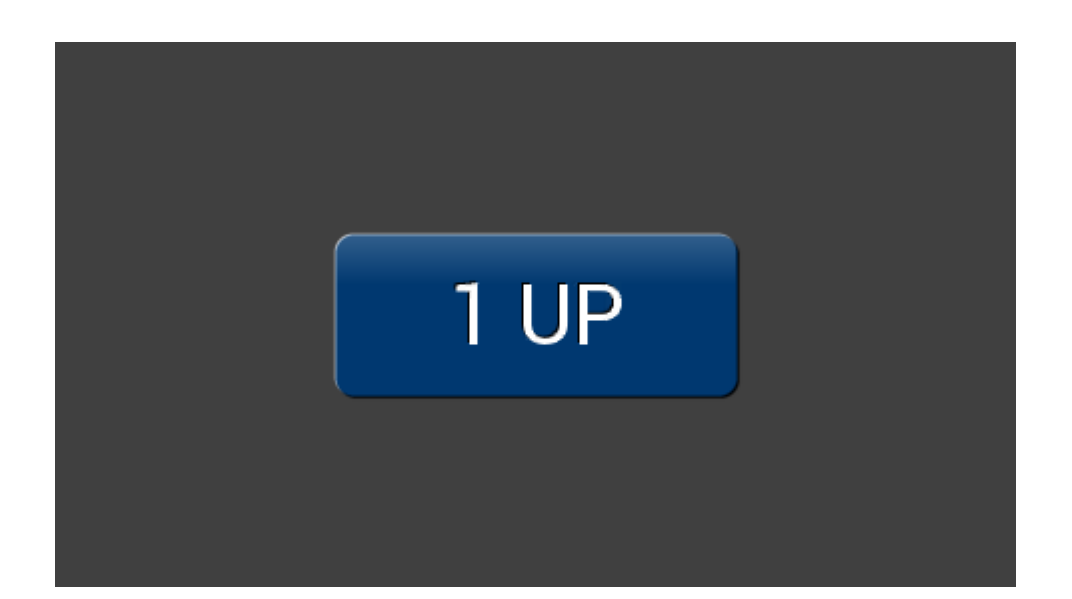

#### cmd\_calibrate(*result*)

Start the touch-screen calibration process

#### **Parameters**

result  $(int)$  – result code. Set to -1 on success.

#### cmd\_calibratesub(*x*, *y*, *w*, *h*, *result*)

Start the touch-screen calibration process

#### **Parameters**

- $\mathbf{x}$  (int) x-coordinate
- $y(int) y$ -coordinate
- $w(int) width$
- $h(int)$  height
- result  $(int)$  result code. Set to -1 on success.

#### **Note:** 817 only

#### cmd\_calllist(*a*)

Invoke a call list

#### **Parameters**

 $a(int) - call$  list pointer

**Note:** 817 only

#### cmd\_clearcache()

Clear the bitmap cache

cmd\_clock(*x*, *y*, *r*, *options*, *h*, *m*, *s*, *ms*)

Draw a clock

#### **Parameters**

- $\mathbf{x}$  (int) x-coordinate
- $y (int) y$ -coordinate
- $\mathbf{r}$  (int) description
- options  $(int)$  see below
- $h(int)$  height
- $m(int)$  description
- $s(int)$  description
- $\text{ms}(int)$  description

The following options may be logically-ored together:

- [OPT\\_FLAT](#page-57-5) render the element without 3D decorations
- [OPT\\_NOBACK](#page-57-8) do not draw the dial back
- [OPT\\_NOTICKS](#page-57-9) do not draw tick marks
- [OPT\\_NOSECS](#page-57-10) do not draw seconds hand
- [OPT\\_NOHM](#page-57-11) do not draw hours and minutes hands

#### Examples

gd.cmd\_clock(240, 136, 120, 0, 8, 27, 13, 0)

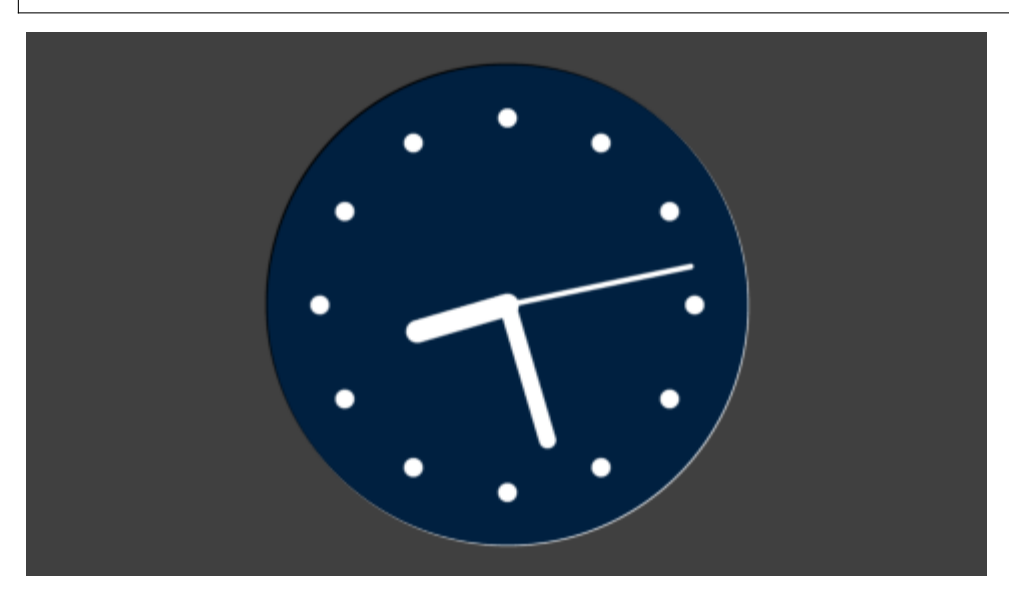

```
gd.cmd_bgcolor(0x000000)
gd.ColorRGB(0x80, 0x80, 0x00)
gd.cmd_clock(240, 136, 120, eve.OPT_NOSECS | eve.OPT_FLAT, 1, 50, 0, 0)
```
#### cmd\_coldstart()

Reset all coprocessor state to its default values

#### cmd\_crc(*ptr*)

Compute a CRC-32 for the currently displayed image

#### **Parameters**

ptr (int) – address in EVE memory

The 32-bit CRC is written to the given address.

#### cmd\_dial(*x*, *y*, *r*, *options*, *val*)

Draws a dial, a circular widget with a single mark

#### **Parameters**

- $\mathbf{x}$  (int) x-coordinate
- $y (int) y$ -coordinate
- $\mathbf{r}$  (int) description
- options  $(int)$  see below
- val  $(int)$  value, 0-65535

The following options may be logically-ored together:

• [OPT\\_FLAT](#page-57-5) render the element without 3D decorations

#### <span id="page-32-1"></span>gd.cmd\_dial(240, 136, 120, 0, 5333)

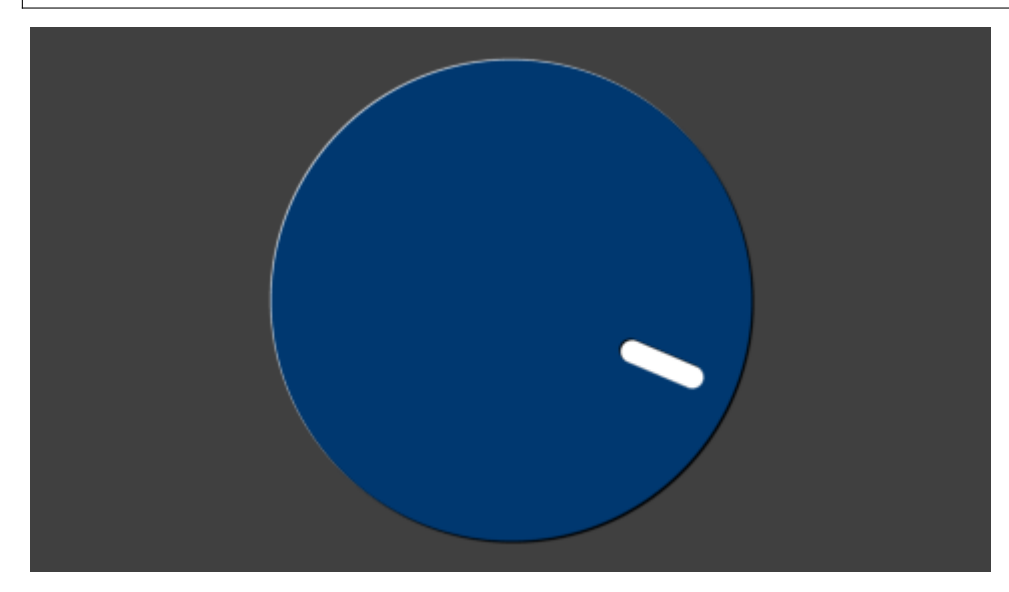

#### cmd\_dlstart()

Low-level command to start a new display list

#### cmd\_endlist()

End a call list

#### **Note:** 817 only

#### cmd\_fgcolor(*c*)

Set the widget foreground color

#### **Parameters**

 $c (int) - 24$ -bit color

#### <span id="page-32-0"></span>cmd\_fillwidth(*s*)

Set the fill width used for multi-line text widgets

#### **Parameters**

 $s(int) - fill width in pixels$ 

#### cmd\_flashattach()

Attach to the flash

#### cmd\_flashdetach()

Detach from flash

#### cmd\_flasherase()

Perform a full-chip erase on the flash

<span id="page-33-0"></span>cmd\_flashfast(*result*)

Enter fast mode

**Parameters**

result  $(int)$  – result code. 0 on success.

#### cmd\_flashprogram(*dest*, *src*, *num*)

Program flash from EVE memory

#### **Parameters**

- $\cdot$  dest  $(int)$  destination address in flash memory
- $src(int)$  source address in EVE memory
- **num**  $(int)$  number of bytes to program

#### cmd\_flashread(*dest*, *src*, *num*)

Read from flash

#### **Parameters**

- dest  $(int)$  destination address in EVE memory
- $src(int)$  source address in flash memory
- **num**  $(int)$  number of bytes to read

#### cmd\_flashsource(*ptr*)

Set the flash source address for [cmd\\_videostartf\(\)](#page-52-2).

#### **Parameters**

**ptr**  $(int)$  – source address in flash memory

#### cmd\_flashspidesel()

Deselect the flash

#### cmd\_flashspirx(*ptr*, *num*)

Perform a raw SPI read from flash

#### **Parameters**

- ptr  $(int)$  destination address in EVE memory
- **num**  $(int)$  number of bytes to read

#### cmd\_flashspitx(*num!*)

Perform a raw SPI write to flash

#### **Parameters**

 $int (num)$  – number of bytes to write

This command is followed by the num bytes of inline data.

#### cmd\_flashupdate(*dest*, *src*, *num*)

Program flash from EVE memory

- $\cdot$  dest (int) destination address in flash memory
- $src(int)$  source address in EVE memory
- **num**  $(int)$  number of bytes to program

#### <span id="page-34-0"></span>cmd\_flashwrite(*ptr*, *num*)

Program flash from inline data

#### **Parameters**

- ptr  $(int)$  destination address in flash memory
- $\cdot$  int (num) number of bytes to program

This command is followed by the num bytes of inline data.

#### cmd\_fontcache(*font*, *ptr*, *num*)

Set up a font cache

#### **Parameters**

- font  $(int)$  font number 0-31
- ptr  $(int)$  start of font cache area
- num  $(int)$  number of bytes to use for font cache

#### **Note:** 817 only

#### cmd\_fontcachequery(*total*, *used*)

Return statistics on font cache usage

#### **Parameters**

- $\cdot$  total  $(int)$  Total number of available bitmaps in the cache
- used  $(int)$  Number of used bitmaps in the cache

#### cmd\_gauge(*x*, *y*, *r*, *options*, *major*, *minor*, *val*, *range*)

Draw an indicator gauge

#### **Parameters**

- $\mathbf{x}$  (int) x-coordinate
- $y (int) y$ -coordinate
- $\mathbf{r}$  (int) radius
- options  $(int)$  see below
- major  $(int)$  number of major tick marks
- minor  $(int)$  number of minor tick marks
- val  $(int)$  gauge value
- range  $(int)$  range of gauge

Examples

gd.cmd\_gauge(240, 136, 120, 0, 4, 2, 5333, 65535)

<span id="page-35-0"></span>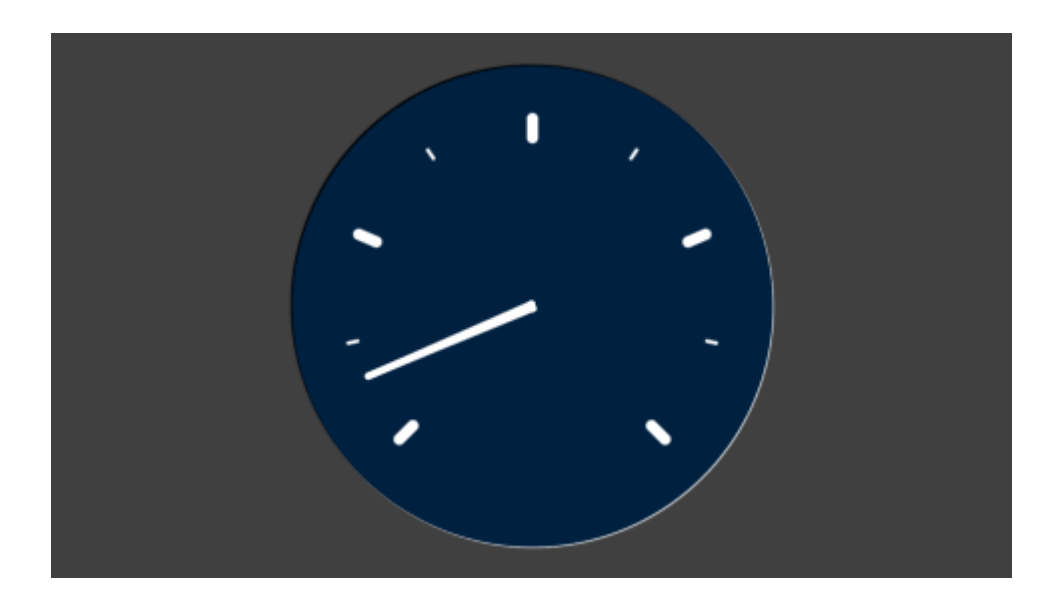

#### cmd\_getimage(*source*, *fmt*, *w*, *h*, *palette*)

Returns all the attributes of the bitmap made by the previous [cmd\\_loadimage\(\)](#page-38-0), [cmd\\_playvideo\(\)](#page-41-0), [cmd\\_videostart\(\)](#page-52-3) or [cmd\\_videostartf\(\)](#page-52-2).

#### **Parameters**

- source  $(int)$  description
- **fmt**  $(int)$  description
- $w(int) width$
- $h(int)$  height
- palette  $(int)$  description

#### cmd\_getmatrix(*a*, *b*, *c*, *d*, *e*, *f* )

Returns the current bitmap transform matrix

#### **Parameters**

- $a(int)$  matrix coefficient
- $\mathbf{b}$  (int) matrix coefficient
- $c (int)$  matrix coefficient
- $d(int)$  matrix coefficient
- $e(int)$  matrix coefficient
- $f(int)$  matrix coefficient

The matrix is returned as:

```
begin{bmatrix} a & b & c \ d & e & f \ end{bmatrix}
```
#### <span id="page-36-0"></span>cmd\_getprops(*ptr*, *w*, *h*)

Returns the parameters of the last loaded image

#### **Parameters**

- ptr  $(int)$  bitmap source address
- $w(int) width$
- $h(int)$  height

#### cmd\_getptr(*result*)

Returns the first unallocated memory location

**Parameters** result  $(int)$  – first unused address in EVE memory

#### cmd\_gradcolor(*c*)

set the 3D widget highlight color

**Parameters**

 $c (int) - a 24$ -bit color

#### cmd\_gradient(*x0*, *y0*, *rgb0*, *x1*, *y1*, *rgb1*)

Draw a smooth color gradient between two points

#### **Parameters**

- int  $(rgb1)$  point 0 x-coordinate
- $int point 0 y-coordinate$
- $int a 24$ -bit color for point 0
- $int point 1 x-coordinate$
- $\cdot$  int point 1 y-coordinate
- $int a 24$ -bit color for point 1

```
gd.cmd_gradient(0, 0, 0x0060c0, 0, 271, 0xc06000)
gd.cmd_text(240, 136, 31, eve.OPT_CENTER, "READY PLAYER ONE")
```
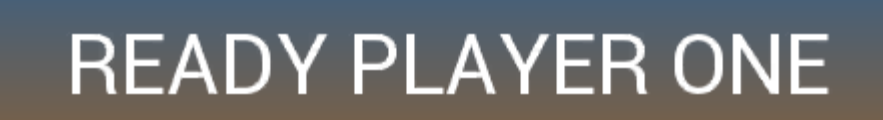

#### <span id="page-37-0"></span>cmd\_gradienta(*x0*, *y0*, *argb0*, *x1*, *y1*, *argb1*)

Draw a smooth color gradient between two points with alpha transparency

#### **Parameters**

- int  $(\text{argb1})$  point 0 x-coordinate
- $\cdot$  int point 0 y-coordinate
- $int a 32$ -bit color for point 0
- int point 1 x-coordinate
- $\cdot$  int point 1 y-coordinate
- $int a 32$ -bit color for point 1

#### cmd\_hsf(*w*)

Configure the horizontal scanout filter

#### **Parameters**

 $w(int)$  – width in pixels

**Note:** 817 only

#### cmd\_inflate(*ptr*)

Decompress data into EVE memory

#### **Parameters**

 $\textbf{int} (ptr)$  – destination pointer in EVE memory

#### cmd\_inflate2(*ptr*, *options!*)

Decompress data into EVE memory

#### **Parameters**

- ptr  $(int)$  destination pointer in EVE memory
- int  $(options!)$  options

#### cmd\_interrupt(*ms*)

Trigger an interrupt

#### **Parameters**

 $ms (int) - delay before triggering interrupt in milliseconds$ 

cmd\_keys(*x*, *y*, *w*, *h*, *font*, *options*, *s*)

Draw a row of keys

- $\mathbf{x}$  (int) x-coordinate
- $y (int) y$ -coordinate
- $w(int) width$
- $h(int)$  height
- font  $(int)$  font number 0-31
- options  $(int)$  see below
- $s (str)$  key labels

<span id="page-38-1"></span>Examples

```
gd.cmd_keys(0, 136 - 40, 480, 80, 31, ord('u'), "qwertyuiop")
```
#### cmd\_loadidentity()

Set the current bitmap transform matrix to the identity:

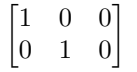

#### <span id="page-38-0"></span>cmd\_loadimage(*ptr*, *options!*)

Load an image into a bitmap

**Parameters**

- $ptr (int)$  destination address in EVE memory
- int (options) options

This command is followed by the image data itself. Images may be in JPG or PNG format.

```
gd.cmd_loadimage(0, 0)
gd.load(open("assets/healsky3.jpg", "rb"))
gd.Begin(eve.BITMAPS)
gd.Vertex2f(10, 72)
```
<span id="page-39-0"></span>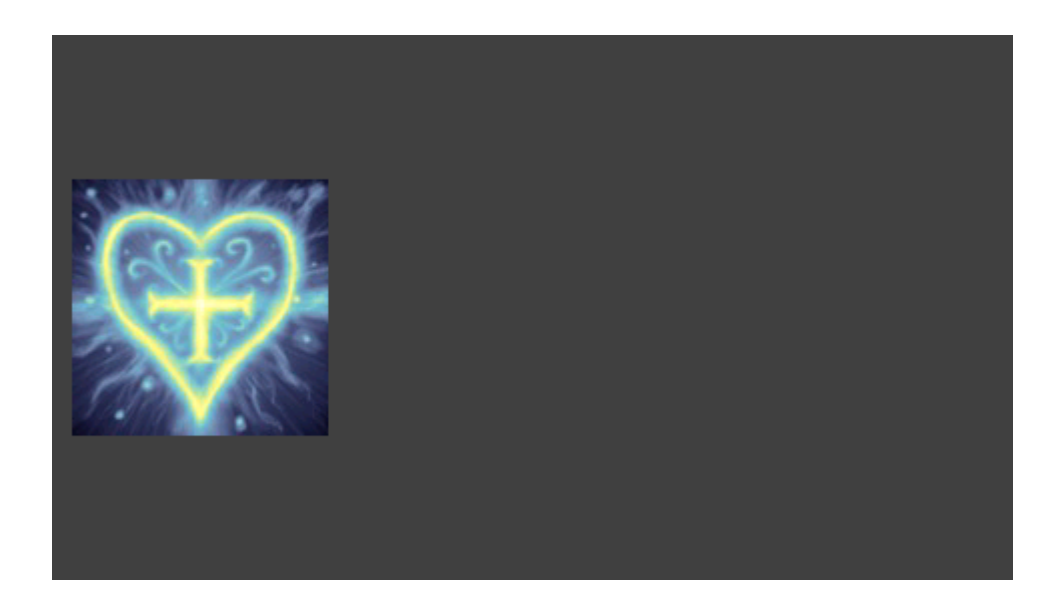

#### cmd\_logo()

Display the BridgeTek logo.

#### cmd\_mediafifo(*ptr*, *size*)

Set the memory region used for the media FIFO

#### **Parameters**

- ptr  $(int)$  start address in EVE memory
- size  $(int)$  size of the media FIFO in bytes

cmd\_memcpy(*dest*, *src*, *num*)

Copy EVE memory

#### **Parameters**

- dest  $(int)$  destination address in EVE memory
- $src(int)$  source address in EVE memory
- **num**  $(int)$  number of bytes to copy

#### cmd\_memcrc(*ptr*, *num*, *result*)

Compute the CRC-32 of a region of EVE memory

#### **Parameters**

- ptr  $(int)$  start address in EVE memory
- num  $(int)$  size of region in bytes
- result  $(int)$  address to write destination CRC in EVE memory

cmd\_memset(*ptr*, *value*, *num*)

Set a region of EVE memory to a byte value

- <span id="page-40-0"></span>• ptr  $(int)$  – destination address in EVE memory
- **value**  $(int)$  byte value
- num  $(int)$  size of region in bytes

#### cmd\_memwrite(*ptr*, *num*)

Write the following inline data into EVE memory

#### **Parameters**

- ptr  $(int)$  destination address in EVE memory
- int  $(num)$  number of bytes to write

This command is followed by the inline data, and is padded to a 4-byte boundary. See  $cc()$  and align4().

#### cmd\_memzero(*ptr*, *num*)

Set a region of EVE memory to zero

#### **Parameters**

- ptr  $(int)$  destination address in EVE memory
- **num**  $(int)$  size of region in bytes

#### cmd\_newlist(*a*)

Start compiling a call list

#### **Parameters**

 $a(int) - call$  list pointer

**Note:** 817 only

#### cmd\_nop()

No operation.

#### cmd\_number( $x$ ,  $y$ , *font*, *options*,  $n$ )

Draw a number

#### **Parameters**

- $\mathbf{x}$  (int) x-coordinate
- $y (int) y$ -coordinate
- font  $(int)$  font number 0-31
- options  $(int)$  see below
- $n(int)$  number

renders a number n in font font at screen  $(x, y)$ . If an integer n is supplied as an option, then leading zeroes are added so that  $n$  digits are always drawn.

The following options may be logically-ored together:

- [OPT\\_CENTER](#page-57-12) shorthand for ([OPT\\_CENTERX](#page-57-13) | [OPT\\_CENTERY](#page-57-14))
- [OPT\\_CENTERX](#page-57-13) center element in the x direction
- [OPT\\_CENTERY](#page-57-14) center element in the y direction
- [OPT\\_SIGNED](#page-57-15) treat paramter n as signed. The default is unsigned

<span id="page-41-1"></span>• 0-32 draw the number so that  $n$  digits are always drawn

See also [cmd\\_setbase\(\)](#page-44-1)

Examples

```
gd.cmd_number(240, 45, 31, eve.OPT_CENTER, 42)
gd.cmd_number(240, 136, 31, eve.OPT_CENTER | 4, 42)
gd.cmd_number(240, 226, 31, eve.OPT_CENTER | 8, 42)
```
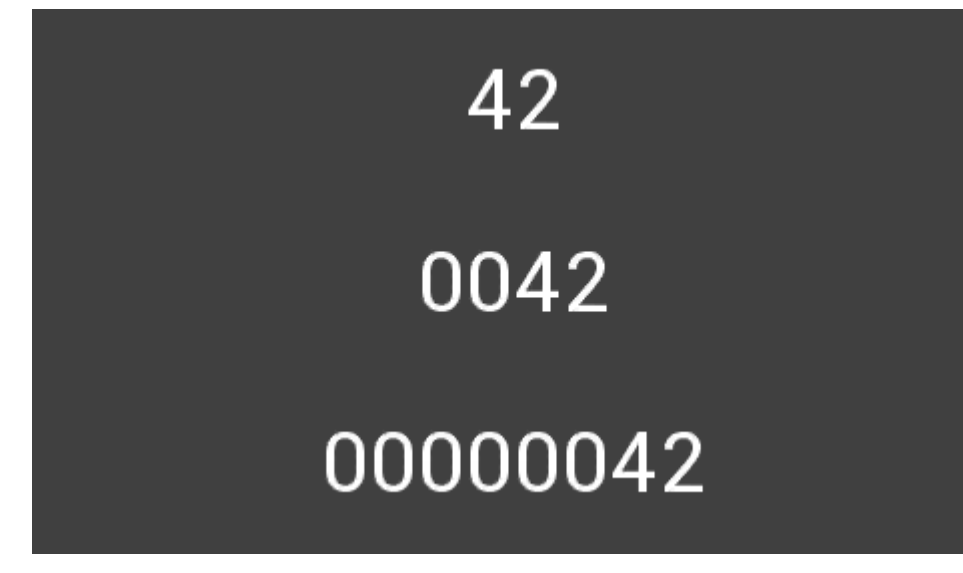

cmd\_pclkfreq(*ftarget*, *rounding*, *factual*)

Set the PCLK frequency

#### **Parameters**

- ftarget (int) target frequency, in Hz
- rounding  $(int)$  rounding mode
- factual  $(int)$  return value, actual frequency

#### **Note:** 817 only

```
cmd_playvideo(options!)
```
Play a video from inline video data

**Parameters** int (options) – playback options

cmd\_progress(*x*, *y*, *w*, *h*, *options*, *val*, *range*)

Draw a progress bar

#### **Parameters**

•  $\mathbf{x}$  (int) – x-coordinate

- <span id="page-42-0"></span>•  $y(int) - y$ -coordinate
- $w(int) width$
- $h(int)$  height
- options  $(int)$  see below
- val  $(int)$  progress bar value
- range  $(int)$  progress bar range

#### Examples

gd.cmd\_progress(10, 136, 460, 10, 0, 25333, 65535)

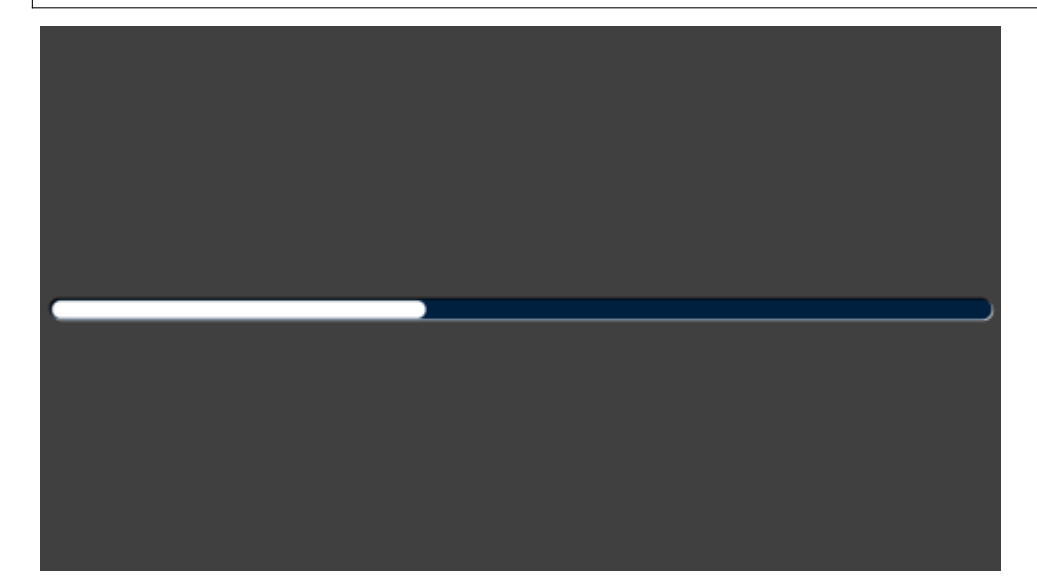

The following options may be logically-ored together:

• [OPT\\_FLAT](#page-57-5) render the element without 3D decorations

#### cmd\_regread(*ptr*, *result*)

Reads a 32-bit value from EVE memory

#### **Parameters**

- ptr  $(int)$  source address in EVE memory
- result  $(int)$  register value

#### cmd\_regwrite(*ptr*, *val*)

Writes a 32-bit value to EVE memory

- $ptr(int)$  address in EVE memory
- val  $(int)$  32-bit value

#### <span id="page-43-1"></span>cmd\_resetfonts()

Reset all ROM fonts (numbers 16-31) to their default settings

#### cmd\_return()

Return from a Call List

**Note:** 817 only

#### cmd\_romfont(*font*, *romslot*)

Load a ROM font into a font handle

#### **Parameters**

- font  $(int)$  font number 0-31
- romslot (int) ROM font number 16-34

#### cmd\_rotate(*a*)

Apply a rotation to the bitmap transform matrix

#### **Parameters**

a (float) – clockwise rotation angle, in degrees

#### cmd\_rotatearound(*x*, *y*, *a*, *s*)

Apply a rotation and scale to the bitmap transform matrix around a given point

#### **Parameters**

- $\mathbf{x}$  (int) center of rotation x-coordinate
- $y (int)$  center of rotation y-coordinate
- **a**  $(f$ loat) clockwise rotation angle, in degrees
- $s$  (*float*) scale factor

#### cmd\_runanim(*waitmask*, *play*)

Run all active animations

#### **Parameters**

- waitmask  $(int)$  description
- play  $(int)$  y-coordinate

**Note:** 817 only

#### <span id="page-43-0"></span>cmd\_scale(*sx*, *sy*)

Apply a scale to the bitmap transform matrix

#### **Parameters**

- $sx(float) x-axis scale factor$
- sy  $(f$ loat) y-axis scale factor

#### cmd screensaver()

Run the screen-saver function. Use [cmd\\_stop\(\)](#page-47-0) to stop it.

<span id="page-44-2"></span>cmd\_scrollbar(*x*, *y*, *w*, *h*, *options*, *val*, *size*, *range*)

Draw a scroll bar

#### **Parameters**

- $\mathbf{x}$  (int) x-coordinate
- $y (int) y$ -coordinate
- $w(int) width$
- $h(int)$  height
- options (int) see below
- val  $(int)$  bar starting position
- size  $(int)$  bar size
- range  $(int)$  range of entire bar

The following options may be logically-ored together:

• [OPT\\_FLAT](#page-57-5) render the element without 3D decorations

#### Examples

gd.cmd\_scrollbar(30, 136, 420, 30, 0, 25333, 10000, 65535)

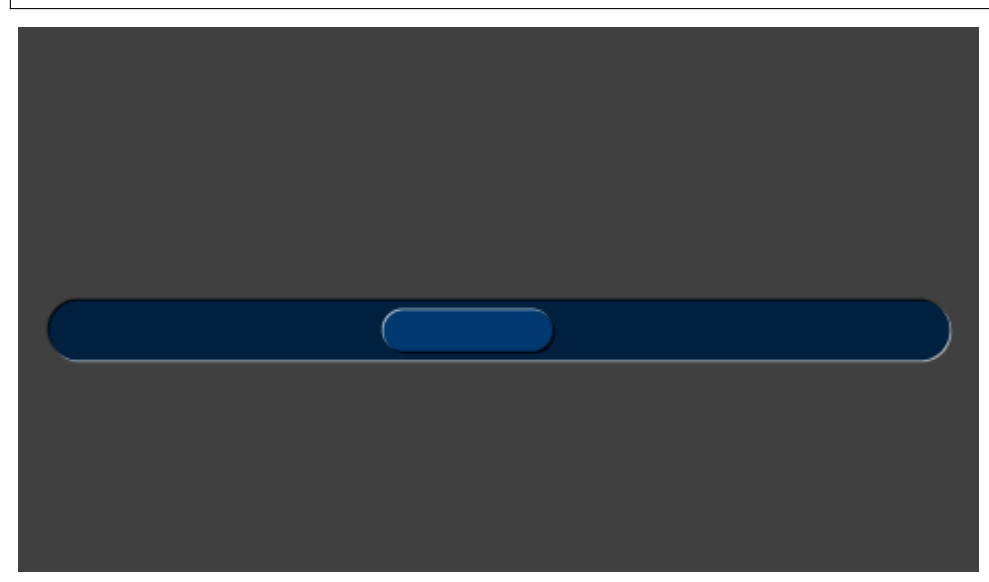

#### <span id="page-44-1"></span>cmd\_setbase(*b*)

Set the base used by  $cmd<sub>n</sub>umber$ . The default base is 10 (decimal)

#### **Parameters**

**b**  $(int)$  – base, 1-36

#### <span id="page-44-0"></span>cmd\_setbitmap(*source*, *fmt*, *w*, *h*)

Set all the parameters for a bitmap.

- <span id="page-45-0"></span>• source  $(int)$  – bitmap source address in EVE memory
- fmt (int) bitmap format, see *[Bitmap Formats used by EVE.BitmapLayout\(\) and](#page-54-3) [EVE.cmd\\_setbitmap\(\)](#page-54-3)*
- $w(int) width$
- $h(int)$  height

#### cmd\_setfont(*font*, *ptr*)

Load a font slot from a font in RAM

#### **Parameters**

- font  $(int)$  font number 0-31
- ptr  $(int)$  address to the font register value

#### cmd\_setfont2(*font*, *ptr*, *firstchar*)

Load a font slot from a font in RAM

#### **Parameters**

- font  $(int)$  font number 0-31
- $ptr(int)$  address of the font descriptor block in EVE memory
- firstchar  $(int)$  first valid character in font

#### cmd\_setmatrix()

Append the current transform matrix to the display list.

#### cmd\_setrotate(*r*)

Change screen orientation by setting [REG\\_ROTATE](#page-60-0) and adjusting the touch transform matrix.

#### **Parameters**

 $\mathbf{r}$  (int) – new orientation

#### cmd\_setscratch(*handle*)

Set the bitmap handle used for widget drawing. The default handle is 15.

#### **Parameters**

**handle**  $(int)$  – bitmap handle

#### cmd\_sketch(*x*, *y*, *w*, *h*, *ptr*, *format*)

Begin sketching. Use [cmd\\_stop\(\)](#page-47-0) to stop it.

#### **Parameters**

- $\mathbf{x}$  (int) x-coordinate
- $y (int) y$ -coordinate
- $w(int) width$
- $h(int)$  height
- ptr  $(int)$  bitmap start address
- format  $(int)$  either  $L1$  or  $L8$

#### cmd\_slider(*x*, *y*, *w*, *h*, *options*, *val*, *range*)

Draw a slider

- <span id="page-46-0"></span>•  $\mathbf{x}$  (int) – x-coordinate
- $y (int) y$ -coordinate
- $w(int) width$
- $h(int)$  height
- options  $(int)$  see below
- val  $(int)$  position of slider knob
- range  $(int)$  range of entire slider

The following options may be logically-ored together:

• [OPT\\_FLAT](#page-57-5) render the element without 3D decorations

Examples

gd.cmd\_slider(30, 136, 420, 30, 0, 25333, 65535)

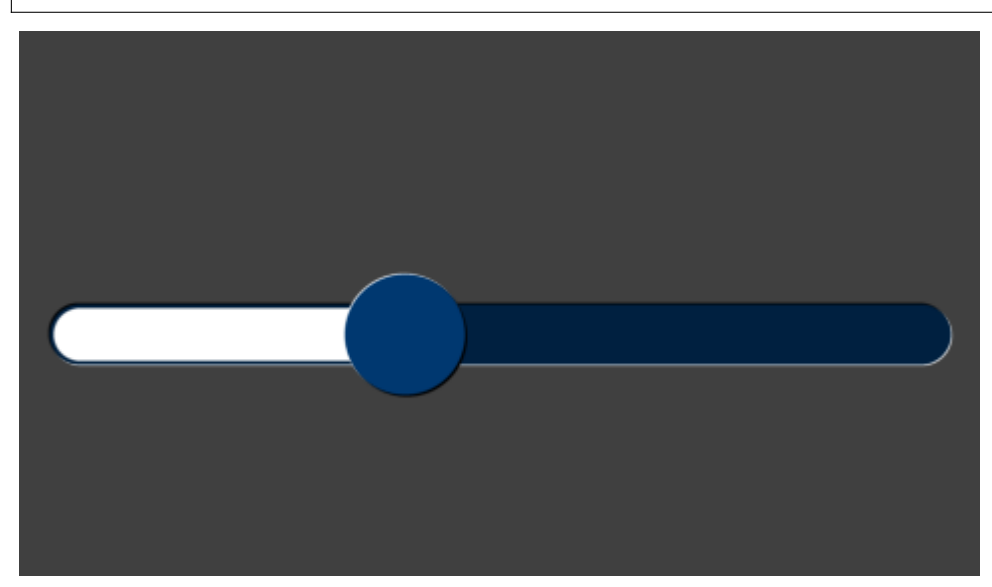

cmd\_snapshot(*ptr*)

Write a snapshot of the current screen as a bitmap

#### **Parameters**

 $ptr(int)$  – destination bitmap address in EVE memory

cmd\_snapshot2(*fmt*, *ptr*, *x*, *y*, *w*, *h*)

Write a snapshot of the current screen as a bitmap

- **fmt**  $(int)$  bitmap format
- $ptr (int)$  destination bitmap address in EVE memory
- $\mathbf{x}$  (int) x-coordinate
- $y (int) y$ -coordinate
- $w(int)$  width of snapshot rectangle
- **h** (*int*) height of snapshot rectangle
- <span id="page-47-1"></span>cmd\_spinner(*x*, *y*, *style*, *scale*)
	- Display a "waiting" spinner Use [cmd\\_stop\(\)](#page-47-0) to stop it.

#### **Parameters**

- $\mathbf{x}$  (int) x-coordinate
- $y(int) y$ -coordinate
- style (int) see below
- scale (int) element size. 0 is small, 1 medium, 2 huge.

There are four spinner styles available:

- 0 circular
- 1 linear
- 2 clock
- 3 rotating disks

Examples

gd.cmd\_spinner(240, 136, 0, 1)

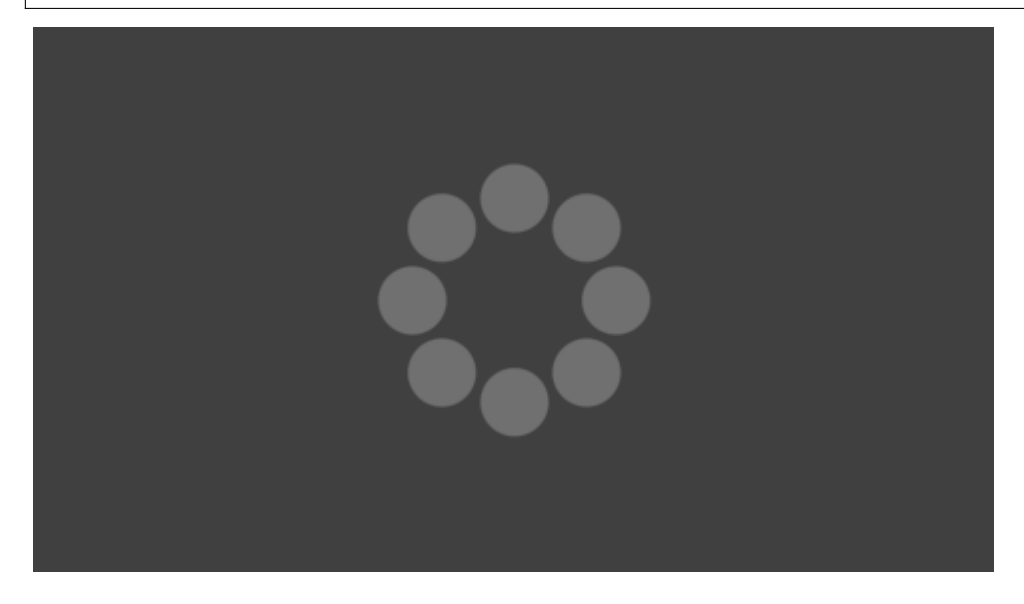

#### <span id="page-47-0"></span>cmd\_stop()

Stop any currently running background tasks.

#### cmd\_swap()

Low-level command to swap the display lists

#### <span id="page-48-0"></span>cmd\_sync()

Delay execution until the next vertical blanking interval

#### cmd\_testcard()

Draw a diagnostic test-card

**Note:** 817 only

cmd\_text(*x*, *y*, *font*, *options*, *s*)

Draws text

#### **Parameters**

- $\mathbf{x}$  (int) x-coordinate
- $y (int) y$ -coordinate
- font  $(int)$  font number 0-31
- options  $(int)$  see below
- $s (str) text$

renders a number  $n$  in font font at screen  $(x, y)$ .

The following options may be logically-ored together:

- [OPT\\_CENTER](#page-57-12) shorthand for ([OPT\\_CENTERX](#page-57-13) | [OPT\\_CENTERY](#page-57-14))
- [OPT\\_CENTERX](#page-57-13) center element in the x direction
- [OPT\\_CENTERY](#page-57-14) center element in the y direction
- [OPT\\_RIGHTX](#page-57-16) right-justify the element
- [OPT\\_FILL](#page-57-7) apply multi-line text fill, see [cmd\\_fillwidth\(\)](#page-32-0)
- [OPT\\_FORMAT](#page-57-6) use a printf-style format string

```
ipsum = 'Lorem ipsum dolor sit amet, consectetur adipiscing elit, sed do␣
˓→eiusmod tempor incididunt ut labore et dolore magna aliqua. Ut enim ad minim␣
˓→veniam, quis nostrud exercitation ullamco laboris'
gd.cmd_fillwidth(400)
gd.ColorRGB(0xf8, 0x80, 0x17) # orange
gd.cmd_text(40, 10, 30, eve.OPT_FILL, ipsum)
```
Lorem ipsum dolor sit amet, consectetur adipiscing elit, sed do eiusmod tempor incididunt ut labore et dolore magna aliqua. Ut enim ad minim veniam, quis nostrud exercitation ullamco laboris

```
gd.ColorRGB(0x00, 0x00, 0x00)
gd.Begin(eve.LINES)
gd.Vertex2f(240, 0)
gd.Vertex2f(240, gd.h)
gd.ColorRGB(0xff, 0xff, 0xff)
gd.cmd_text(240, 50, 29, 0, "default")
gd.cmd_text(240,100, 29, eve.OPT_RIGHTX, "eve.OPT_RIGHTX")
gd.cmd_text(240,150, 29, eve.OPT_CENTERX, "eve.OPT_CENTERX")
```
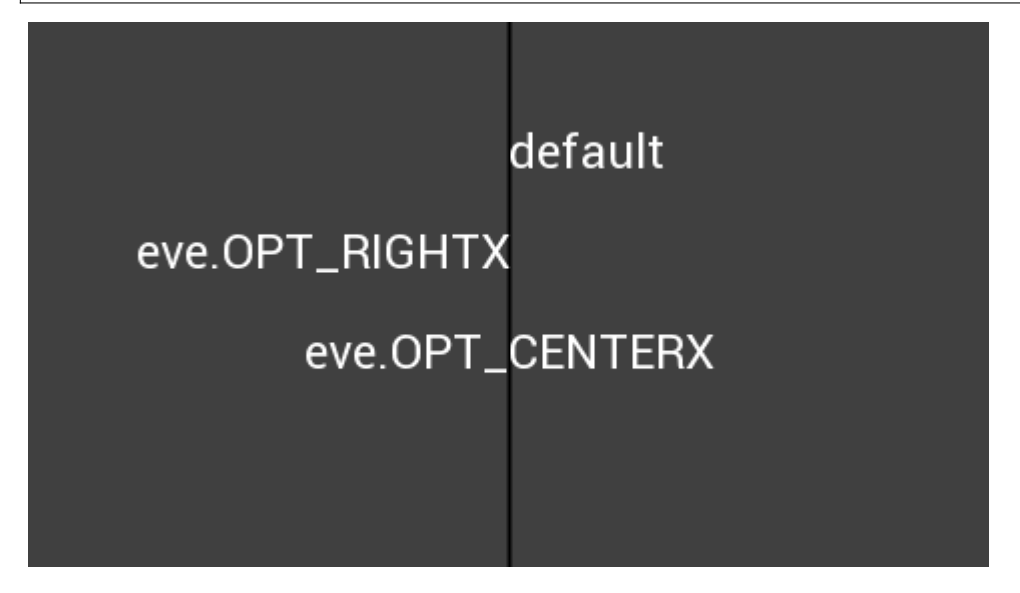

```
t = 31.09gd.cmd_text(240,100, 29, eve.OPT_FORMAT | eve.OPT_CENTER,
           "Temperature is \%d.\%02d C", int(t), int(t * 100) % 100)
               Temperature is 31.45 C
```
cmd\_toggle(*x*, *y*, *w*, *font*, *options*, *state*, *s1*, *s0*)

Draws a toggle widget

#### **Parameters**

- $\mathbf{x}(int)$  x-coordinate
- $y (int) y$ -coordinate
- $w(int) width$
- font  $(int)$  font number 0-31
- options  $(int)$  see below
- state  $(int)$  toggle position 0-65535
- $s1 (str)$  label for right side
- $s0(str)$  label for left side

```
gd.cmd_toggle(180, 20, 120, 31, 0, 0, "yes", "no")
gd.cmd_toggle(180, 120, 120, 31, 0, 32768, "yes", "no")
gd.cmd_toggle(180, 220, 120, 31, 0, 65535, "yes", "no")
```
<span id="page-51-0"></span>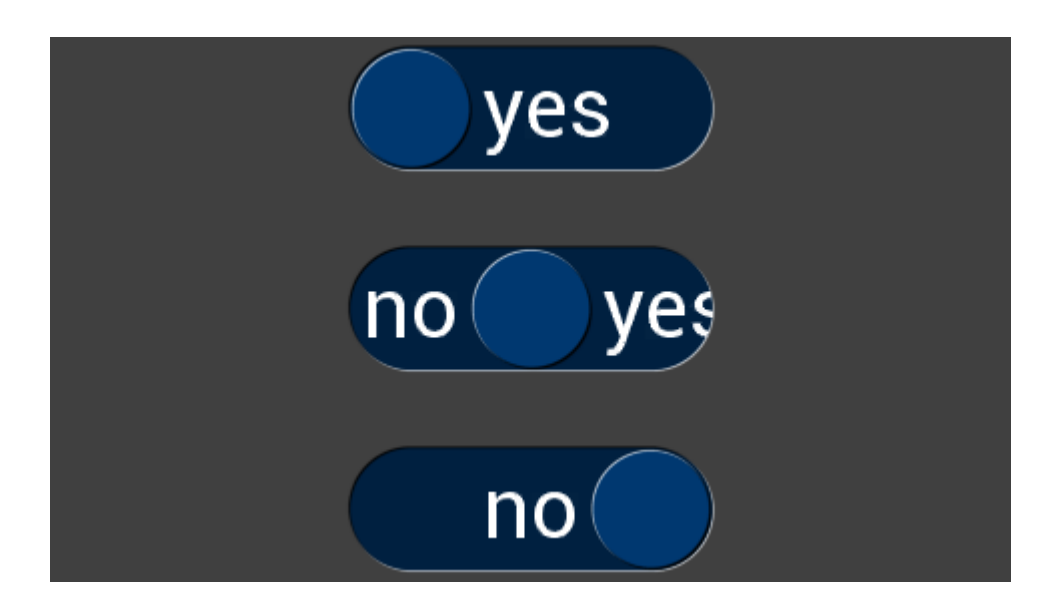

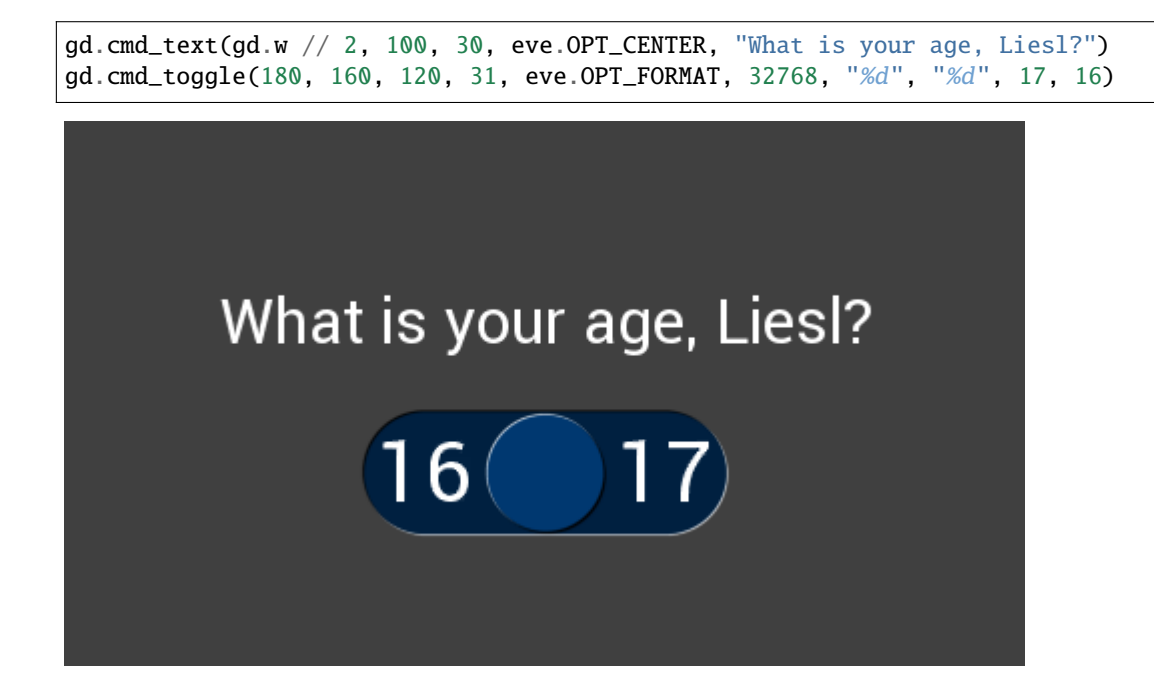

The following options may be logically-ored together:

- [OPT\\_FLAT](#page-57-5) render the element without 3D decorations
- [OPT\\_FORMAT](#page-57-6) use a printf-style format string

```
cmd_track(x, y, w, h, tag)
```
Start tracking touches for a graphical object

#### <span id="page-52-5"></span>**Parameters**

- $\mathbf{x}$  (int) x-coordinate
- $y (int) y$ -coordinate
- $w(int) width$
- $h(int)$  height
- tag  $(int)$  object tag number 0-255

Up to 255 objects may be tracked. Each object may be either linear (if either width or height is 1) or rotary (if both width and height are 1).

#### cmd\_translate(*tx*, *ty*)

Apply a translation to the bitmap transform matrix

#### **Parameters**

- $tx (int)$  translation in x-axis
- ty  $(int)$  translation in y-axis

#### cmd\_videoframe(*dst*, *ptr*)

Decode a single video frame

#### **Parameters**

- $\cdot$  dst (int) bitmap destination in EVE memory
- ptr  $(int)$  completion flag address in EVE memory

#### <span id="page-52-3"></span>cmd\_videostart()

Start video playback

#### <span id="page-52-2"></span>cmd\_videostartf()

Start video playback

#### cmd\_wait(*us*)

Wait

#### **Parameters**

 $us (int)$  – wait duration in microseconds

**Note:** 817 only

#### <span id="page-52-4"></span>cc(*b*)

Append bytes to the command FIFO.

#### **Parameters**

b (bytes) – The bytes to add. Its length must be a multiple of 4.

#### <span id="page-52-1"></span><span id="page-52-0"></span>finish()

Send any queued drawing commands directly to the hardware, and return after they have all completed execution.

#### <span id="page-53-1"></span>flush()

Send any queued drawing commands directly to the hardware.

#### <span id="page-53-0"></span>swap()

End the current display list and dispatch it to the graphics hardware. Start compiling the display list for the next frame.

#### screenshot\_im()

Return the current screen contents as an image

#### **Returns image**

Image of the current screen

The returned image is a PIL [Image](https://pillow.readthedocs.io/en/stable/reference/Image.html#module-PIL.Image) with mode RGB and size (w, h).

It can be saved to a file with:

gd.screenshot\_im().save("screenshot.png")

**Note:** available on PC only

#### **CHAPTER**

**TWO**

## **MODULE CONSTANTS**

## <span id="page-54-18"></span><span id="page-54-1"></span><span id="page-54-0"></span>**2.1 Constants for** EVE.StencilFunc() **and** AlphaFunc()

<span id="page-54-8"></span><span id="page-54-7"></span><span id="page-54-6"></span><span id="page-54-5"></span><span id="page-54-4"></span> $NEVER = 0$ LESS  $= 1$  $LEQUAL = 2$  $GREATER = 3$  $GEQUAL = 4$  $EQUAL = 5$ NOTEQUAL = 6  $ALWAYS = 7$ 

## <span id="page-54-11"></span><span id="page-54-10"></span><span id="page-54-9"></span><span id="page-54-2"></span>**2.2 Constants for** BitmapSwizzle()

<span id="page-54-14"></span><span id="page-54-13"></span><span id="page-54-12"></span> $RED = 2$  $GREFN = 3$  $BLUE = 4$  $ALPHA = 5$ 

## <span id="page-54-15"></span><span id="page-54-3"></span>**2.3 Bitmap Formats used by** EVE.BitmapLayout() **and** EVE. cmd\_setbitmap()

<span id="page-54-17"></span><span id="page-54-16"></span> $ARGB1555 = 0$  $L1 = 1$  $L4 = 2$  $L8 = 3$ 

```
RGB332 = 4ARGB2 = 5ARGB4 = 6RGB565 = 7PALETTED = 8
TEXT8X8 = 9
TEXTVGA = 10
BARGRAPH = 11
PALETTED565 = 14
PALETTED4444 = 15
PALETTED8 = 16
L2 = 17GLFORMAT = 31
ASTC_4x4 = 0x93B0ASTC_5x4 = 0x93B1ASTC_5x5 = 0x93B2ASTC_6x5 = 0x93B3ASTC_6x6 = 0x93B4
ASTC_8x5 = 0x93B5
ASTC_8x6 = 0x93B6
ASTC_8x8 = 0x93B7
ASTC_10x5 = 0x93B8ASTC_10x6 = 0x93B9
ASTC_10x8 = 0x93BAASTC_10x10 = 0x93BB
ASTC_12x10 = 0x93BC
ASTC_12x12 = 0x93BD
```
## <span id="page-56-25"></span><span id="page-56-0"></span>**2.4 Filter types for** BitmapSize()

<span id="page-56-11"></span><span id="page-56-10"></span> $NEAREST = 0$  $BILINEAR = 1$ 

## <span id="page-56-1"></span>**2.5 Wrap types for** BitmapSize()

<span id="page-56-13"></span><span id="page-56-12"></span> $BORDER = 0$ REPEAT = 1

## <span id="page-56-2"></span>**2.6 Actions for** StencilFunc()

<span id="page-56-23"></span><span id="page-56-22"></span><span id="page-56-21"></span><span id="page-56-20"></span> $KEEP = 1$  $REPLACE = 2$  $INCR = 3$  $DECR = 4$  $INVERT = 5$ 

## <span id="page-56-24"></span><span id="page-56-3"></span>**2.7 Blend factors for** BlendFunc()

```
ZERO = 0ONE = 1SRC_ALPHA = 2
DST_ALPHA = 3
ONE_MINUS_SRC_ALPHA = 4
ONE_MINUS_DST_ALPHA = 5
```
## <span id="page-56-19"></span><span id="page-56-18"></span><span id="page-56-4"></span>**2.8 Primitive types for** Begin()

<span id="page-56-9"></span><span id="page-56-8"></span><span id="page-56-7"></span><span id="page-56-6"></span><span id="page-56-5"></span>BITMAPS = 1 POINTS = 2  $LINES = 3$  $LINE\_STRIP = 4$  <span id="page-57-17"></span><span id="page-57-3"></span><span id="page-57-2"></span><span id="page-57-1"></span> $EDGE\_STRIP_R = 5$  $EDGE\_STRIP_L = 6$  $EDGE\_STRIP_A = 7$  $EDGE\_STRIP_B = 8$  $RECTS = 9$ 

## <span id="page-57-4"></span><span id="page-57-0"></span>**2.9 Options bitfields**

```
OPT_MONO = 1
OPT_NODL = 2
OPT_FLAT = 256
OPT_CENTERX = 512
OPT_CENTERY = 1024
OPT_CENTER = 1536
OPT_NOBACK = 4096
OPT_NOTICKS = 8192
OPT_NOHM = 16384
OPT_NOPOINTER = 16384
OPT_NOSECS = 32768
OPT_NOHANDS = 49152
OPT_RIGHTX = 2048OPT_SIGNED = 256
OPT_FULLSCREEN = 8
OPT_MEDIAFIFO = 16
OPT_FORMAT = 4096
OPT_FILL = 8192
```
## <span id="page-58-2"></span><span id="page-58-0"></span>**2.10 Sample formats for use with** REG\_PLAYBACK\_FORMAT

LINEAR\_SAMPLES = 0 ULAW\_SAMPLES = 1 ADPCM\_SAMPLES = 2

## <span id="page-58-1"></span>**2.11 Instrument names for use with** REG\_SOUND

```
HARP = 0x40XYLOPHONE = 0x41TUBA = 0x42GLOCKENSPIEL = 0x43
ORGAN = 0x44TRUMPET = 0x45PIANO = 0x46CHIMES = 0x47MUSICBOX = 0x48BEL = 0x49CLICK = 0x50SWITCH = 0x51COWBEL = 0x52NOTCH = 0x53HIHAT = 0x54KICKDRUM = 0x55POP = 0x56CLACK = 0x57CHACK = 0x58MUTE = 0x60UNMUTE = 0x61
```
## <span id="page-59-1"></span><span id="page-59-0"></span>**2.12 Hardware register addresses**

- RAM\_CMD = 0x308000 RAM\_DL = 0x300000 REG\_CLOCK = 0x302008 REG\_CMDB\_SPACE = 0x302574  $REG\_CMDB_WRITE = 0x302578$  $REG\_CMD\_DL = 0x302100$  $REG\_CMD\_READ = 0x3020f8$ REG\_CMD\_WRITE = 0x3020fc REG\_CPURESET = 0x302020  $REG_CSPREAD = 0x302068$  $REG_D$ ITHER =  $0x302060$  $REG_DLSWAP = 0x302054$ REG\_FRAMES = 0x302004 REG\_FREQUENCY = 0x30200c REG\_GPIO = 0x302094 REG\_GPIO\_DIR = 0x302090  $REG_HCYCLE = 0x30202c$ REG\_HOFFSET = 0x302030 REG\_HSIZE = 0x302034 REG\_HSYNC0 = 0x302038  $REG_HSYNC1 = 0x30203c$ REG\_ID = 0x302000  $REG_INT_EN = 0x3020ac$ REG\_INT\_FLAGS = 0x3020a8  $REG_INT_MASK = 0x3020b0$  $REG\_MACRO_0 = 0x3020d8$
- $REG\_MACRO_1 = 0x3020dc$
- REG\_OUTBITS = 0x30205c
- REG\_PCLK = 0x302070

<span id="page-60-1"></span><span id="page-60-0"></span> $REG_PCLK_POL = 0x30206c$  $REG_P LAY = 0x30208c$ REG\_PLAYBACK\_FORMAT = 0x3020c4 REG\_PLAYBACK\_FREQ = 0x3020c0 REG\_PLAYBACK\_LENGTH = 0x3020b8 REG\_PLAYBACK\_LOOP = 0x3020c8 REG\_PLAYBACK\_PLAY = 0x3020cc REG\_PLAYBACK\_READPTR = 0x3020bc REG\_PLAYBACK\_START = 0x3020b4  $REG_PWM_DUTY = 0x3020d4$  $REG_PWM_HZ = 0x3020d0$  $REG\_ROTATE = 0x302058$ REG\_SOUND = 0x302088  $REG\_SWIZZLE = 0x302064$  $REG\_TAG = 0x30207c$  $REG\_TAG_X = 0x302074$ REG\_TAG\_Y = 0x302078 REG\_TAP\_CRC = 0x302024 REG\_TOUCH\_ADC\_MODE = 0x302108 REG\_TOUCH\_CHARGE = 0x30210c REG\_TOUCH\_DIRECT\_XY = 0x30218c REG\_TOUCH\_DIRECT\_Z1Z2 = 0x302190  $REG\_TOUCH\_MODE = 0x302104$ REG\_TOUCH\_OVERSAMPLE = 0x302114 REG\_TOUCH\_RAW\_XY = 0x30211c REG\_TOUCH\_RZ = 0x302120 REG\_TOUCH\_RZTHRESH = 0x302118 REG\_TOUCH\_SCREEN\_XY = 0x302124 REG\_TOUCH\_SETTLE = 0x302110

- REG\_TOUCH\_TAG = 0x30212c
- REG\_TOUCH\_TAG\_XY = 0x302128
- <span id="page-61-0"></span>REG\_TOUCH\_TRANSFORM\_A = 0x302150
- REG\_TOUCH\_TRANSFORM\_B = 0x302154
- REG\_TOUCH\_TRANSFORM\_C = 0x302158
- REG\_TOUCH\_TRANSFORM\_D = 0x30215c
- REG\_TOUCH\_TRANSFORM\_E = 0x302160
- REG\_TOUCH\_TRANSFORM\_F = 0x302164
- REG\_TRACKER = 0x309000
- REG\_TRIM = 0x302180
- $REG_VCYCLE = 0x302040$
- $REG_VOFFSET = 0x302044$
- REG\_VOL\_PB = 0x302080
- REG\_VOL\_SOUND = 0x302084
- REG\_VSIZE = 0x302048
- $REG_VSYNCO = 0x30204c$
- REG\_VSYNC1 = 0x302050
- REG\_MEDIAFIFO\_BASE = 0x30901c
- REG\_MEDIAFIFO\_READ = 0x309014
- REG\_MEDIAFIFO\_SIZE = 0x309020
- REG\_MEDIAFIFO\_WRITE = 0x309018
- $REG_GPIOX = 0x30209c$
- REG\_GPIOX\_DIR = 0x302098
- REG\_FLASH\_SIZE = 0x309024
- REG\_FLASH\_STATUS = 0x3025f0
- REG\_ADAPTIVE\_FRAMERATE = 0x30257c

## **CHAPTER**

## **THREE**

## **INDICES AND TABLES**

<span id="page-62-0"></span>• genindex

• search

## **INDEX**

## <span id="page-64-0"></span>A

ADPCM\_SAMPLES (*built-in variable*), [55](#page-58-2) ALPHA (*built-in variable*), [51](#page-54-18) AlphaFunc() (*EVE method*), [6](#page-9-3) ALWAYS (*built-in variable*), [51](#page-54-18) ARGB1555 (*built-in variable*), [51](#page-54-18) ARGB2 (*built-in variable*), [52](#page-55-0) ARGB4 (*built-in variable*), [52](#page-55-0) ASTC\_10x10 (*built-in variable*), [52](#page-55-0) ASTC\_10x5 (*built-in variable*), [52](#page-55-0) ASTC\_10x6 (*built-in variable*), [52](#page-55-0) ASTC\_10x8 (*built-in variable*), [52](#page-55-0) ASTC\_12x10 (*built-in variable*), [52](#page-55-0) ASTC\_12x12 (*built-in variable*), [52](#page-55-0) ASTC\_4x4 (*built-in variable*), [52](#page-55-0) ASTC\_5x4 (*built-in variable*), [52](#page-55-0) ASTC\_5x5 (*built-in variable*), [52](#page-55-0) ASTC\_6x5 (*built-in variable*), [52](#page-55-0) ASTC\_6x6 (*built-in variable*), [52](#page-55-0) ASTC\_8x5 (*built-in variable*), [52](#page-55-0) ASTC\_8x6 (*built-in variable*), [52](#page-55-0) ASTC\_8x8 (*built-in variable*), [52](#page-55-0)

## B

BARGRAPH (*built-in variable*), [52](#page-55-0) Begin() (*EVE method*), [6](#page-9-3) BELL (*built-in variable*), [55](#page-58-2) BILINEAR (*built-in variable*), [53](#page-56-25) BitmapExtFormat() (*EVE method*), [7](#page-10-5) BitmapHandle() (*EVE method*), [7](#page-10-5) BitmapLayout() (*EVE method*), [7](#page-10-5) BitmapLayoutH() (*EVE method*), [7](#page-10-5) BITMAPS (*built-in variable*), [53](#page-56-25) BitmapSize() (*EVE method*), [7](#page-10-5) BitmapSizeH() (*EVE method*), [8](#page-11-4) BitmapSource() (*EVE method*), [8](#page-11-4) BitmapSwizzle() (*EVE method*), [8](#page-11-4) BitmapTransformA() (*EVE method*), [8](#page-11-4) BitmapTransformB() (*EVE method*), [9](#page-12-5) BitmapTransformC() (*EVE method*), [9](#page-12-5) BitmapTransformD() (*EVE method*), [9](#page-12-5) BitmapTransformE() (*EVE method*), [9](#page-12-5) BitmapTransformF() (*EVE method*), [9](#page-12-5) BlendFunc() (*EVE method*), [10](#page-13-2) BLUE (*built-in variable*), [51](#page-54-18) BORDER (*built-in variable*), [53](#page-56-25)

## C

cc() (*EVE method*), [49](#page-52-5) Cell() (*EVE method*), [10](#page-13-2) CHACK (*built-in variable*), [55](#page-58-2) CHIMES (*built-in variable*), [55](#page-58-2) CLACK (*built-in variable*), [55](#page-58-2) Clear() (*EVE method*), [12](#page-15-1) ClearColorA() (*EVE method*), [11](#page-14-2) ClearColorRGB() (*EVE method*), [11](#page-14-2) ClearStencil() (*EVE method*), [13](#page-16-3) ClearTag() (*EVE method*), [13](#page-16-3) CLICK (*built-in variable*), [55](#page-58-2) cmd\_animdraw() (*EVE method*), [23](#page-26-0) cmd\_animframe() (*EVE method*), [23](#page-26-0) cmd\_animframeram() (*EVE method*), [23](#page-26-0) cmd\_animstart() (*EVE method*), [23](#page-26-0) cmd\_animstartram() (*EVE method*), [23](#page-26-0) cmd\_animstop() (*EVE method*), [23](#page-26-0) cmd\_animxy() (*EVE method*), [23](#page-26-0) cmd\_apilevel() (*EVE method*), [24](#page-27-0) cmd\_append() (*EVE method*), [24](#page-27-0) cmd\_appendf() (*EVE method*), [24](#page-27-0) cmd\_bgcolor() (*EVE method*), [24](#page-27-0) cmd\_bitmap\_transform() (*EVE method*), [24](#page-27-0) cmd\_button() (*EVE method*), [25](#page-28-0) cmd\_calibrate() (*EVE method*), [26](#page-29-0) cmd\_calibratesub() (*EVE method*), [26](#page-29-0) cmd\_calllist() (*EVE method*), [26](#page-29-0) cmd\_clearcache() (*EVE method*), [26](#page-29-0) cmd\_clock() (*EVE method*), [26](#page-29-0) cmd\_coldstart() (*EVE method*), [28](#page-31-0) cmd\_crc() (*EVE method*), [28](#page-31-0) cmd\_dial() (*EVE method*), [28](#page-31-0) cmd\_dlstart() (*EVE method*), [29](#page-32-1) cmd\_endlist() (*EVE method*), [29](#page-32-1) cmd\_fgcolor() (*EVE method*), [29](#page-32-1) cmd\_fillwidth() (*EVE method*), [29](#page-32-1)

cmd\_flashattach() (*EVE method*), [29](#page-32-1) cmd\_flashdetach() (*EVE method*), [29](#page-32-1) cmd\_flasherase() (*EVE method*), [29](#page-32-1) cmd\_flashfast() (*EVE method*), [29](#page-32-1) cmd\_flashprogram() (*EVE method*), [30](#page-33-0) cmd\_flashread() (*EVE method*), [30](#page-33-0) cmd\_flashsource() (*EVE method*), [30](#page-33-0) cmd\_flashspidesel() (*EVE method*), [30](#page-33-0) cmd\_flashspirx() (*EVE method*), [30](#page-33-0) cmd\_flashspitx() (*EVE method*), [30](#page-33-0) cmd\_flashupdate() (*EVE method*), [30](#page-33-0) cmd\_flashwrite() (*EVE method*), [30](#page-33-0) cmd\_fontcache() (*EVE method*), [31](#page-34-0) cmd\_fontcachequery() (*EVE method*), [31](#page-34-0) cmd\_gauge() (*EVE method*), [31](#page-34-0) cmd\_getimage() (*EVE method*), [32](#page-35-0) cmd\_getmatrix() (*EVE method*), [32](#page-35-0) cmd\_getprops() (*EVE method*), [32](#page-35-0) cmd\_getptr() (*EVE method*), [33](#page-36-0) cmd\_gradcolor() (*EVE method*), [33](#page-36-0) cmd\_gradient() (*EVE method*), [33](#page-36-0) cmd\_gradienta() (*EVE method*), [34](#page-37-0) cmd\_hsf() (*EVE method*), [34](#page-37-0) cmd\_inflate() (*EVE method*), [34](#page-37-0) cmd\_inflate2() (*EVE method*), [34](#page-37-0) cmd\_interrupt() (*EVE method*), [34](#page-37-0) cmd\_keys() (*EVE method*), [34](#page-37-0) cmd\_loadidentity() (*EVE method*), [35](#page-38-1) cmd\_loadimage() (*EVE method*), [35](#page-38-1) cmd\_logo() (*EVE method*), [36](#page-39-0) cmd\_mediafifo() (*EVE method*), [36](#page-39-0) cmd\_memcpy() (*EVE method*), [36](#page-39-0) cmd\_memcrc() (*EVE method*), [36](#page-39-0) cmd\_memset() (*EVE method*), [36](#page-39-0) cmd\_memwrite() (*EVE method*), [37](#page-40-0) cmd\_memzero() (*EVE method*), [37](#page-40-0) cmd\_newlist() (*EVE method*), [37](#page-40-0) cmd\_nop() (*EVE method*), [37](#page-40-0) cmd\_number() (*EVE method*), [37](#page-40-0) cmd\_pclkfreq() (*EVE method*), [38](#page-41-1) cmd\_playvideo() (*EVE method*), [38](#page-41-1) cmd\_progress() (*EVE method*), [38](#page-41-1) cmd\_regread() (*EVE method*), [39](#page-42-0) cmd\_regwrite() (*EVE method*), [39](#page-42-0) cmd\_resetfonts() (*EVE method*), [39](#page-42-0) cmd\_return() (*EVE method*), [40](#page-43-1) cmd\_romfont() (*EVE method*), [40](#page-43-1) cmd\_rotate() (*EVE method*), [40](#page-43-1) cmd\_rotatearound() (*EVE method*), [40](#page-43-1) cmd\_runanim() (*EVE method*), [40](#page-43-1) cmd\_scale() (*EVE method*), [40](#page-43-1) cmd\_screensaver() (*EVE method*), [40](#page-43-1) cmd\_scrollbar() (*EVE method*), [40](#page-43-1) cmd\_setbase() (*EVE method*), [41](#page-44-2)

cmd\_setbitmap() (*EVE method*), [41](#page-44-2) cmd\_setfont() (*EVE method*), [42](#page-45-0) cmd\_setfont2() (*EVE method*), [42](#page-45-0) cmd\_setmatrix() (*EVE method*), [42](#page-45-0) cmd\_setrotate() (*EVE method*), [42](#page-45-0) cmd\_setscratch() (*EVE method*), [42](#page-45-0) cmd\_sketch() (*EVE method*), [42](#page-45-0) cmd\_slider() (*EVE method*), [42](#page-45-0) cmd\_snapshot() (*EVE method*), [43](#page-46-0) cmd\_snapshot2() (*EVE method*), [43](#page-46-0) cmd\_spinner() (*EVE method*), [44](#page-47-1) cmd\_stop() (*EVE method*), [44](#page-47-1) cmd\_swap() (*EVE method*), [44](#page-47-1) cmd\_sync() (*EVE method*), [44](#page-47-1) cmd\_testcard() (*EVE method*), [45](#page-48-0) cmd\_text() (*EVE method*), [45](#page-48-0) cmd\_toggle() (*EVE method*), [47](#page-50-0) cmd\_track() (*EVE method*), [48](#page-51-0) cmd\_translate() (*EVE method*), [49](#page-52-5) cmd\_videoframe() (*EVE method*), [49](#page-52-5) cmd\_videostart() (*EVE method*), [49](#page-52-5) cmd\_videostartf() (*EVE method*), [49](#page-52-5) cmd\_wait() (*EVE method*), [49](#page-52-5) ColorA() (*EVE method*), [13](#page-16-3) ColorMask() (*EVE method*), [14](#page-17-1) ColorRGB() (*EVE method*), [15](#page-18-1) COWBELL (*built-in variable*), [55](#page-58-2)

## D

DECR (*built-in variable*), [53](#page-56-25) DST\_ALPHA (*built-in variable*), [53](#page-56-25)

## E

EDGE\_STRIP\_A (*built-in variable*), [54](#page-57-17) EDGE\_STRIP\_B (*built-in variable*), [54](#page-57-17) EDGE\_STRIP\_L (*built-in variable*), [54](#page-57-17) EDGE\_STRIP\_R (*built-in variable*), [53](#page-56-25) End() (*EVE method*), [16](#page-19-2) EQUAL (*built-in variable*), [51](#page-54-18) EVE (*built-in class*), [6](#page-9-3)

## F

finish() (*EVE method*), [49](#page-52-5) flush() (*EVE method*), [49](#page-52-5)

## G

Gameduino (*built-in class*), [3](#page-6-3) Gameduino.h (*built-in variable*), [3](#page-6-3) Gameduino.w (*built-in variable*), [3](#page-6-3) GEQUAL (*built-in variable*), [51](#page-54-18) GLFORMAT (*built-in variable*), [52](#page-55-0) GLOCKENSPIEL (*built-in variable*), [55](#page-58-2) GREATER (*built-in variable*), [51](#page-54-18)

GREEN (*built-in variable*), [51](#page-54-18)

## H

HARP (*built-in variable*), [55](#page-58-2) HIHAT (*built-in variable*), [55](#page-58-2)

## I

INCR (*built-in variable*), [53](#page-56-25) init() (*Gameduino method*), [3](#page-6-3) INVERT (*built-in variable*), [53](#page-56-25) is\_finished() (*Gameduino method*), [4](#page-7-1)

## K

KEEP (*built-in variable*), [53](#page-56-25) KICKDRUM (*built-in variable*), [55](#page-58-2)

## L

L1 (*built-in variable*), [51](#page-54-18) L2 (*built-in variable*), [52](#page-55-0) L4 (*built-in variable*), [51](#page-54-18) L8 (*built-in variable*), [51](#page-54-18) LEQUAL (*built-in variable*), [51](#page-54-18) LESS (*built-in variable*), [51](#page-54-18) LINE\_STRIP (*built-in variable*), [53](#page-56-25) LINEAR\_SAMPLES (*built-in variable*), [55](#page-58-2) LINES (*built-in variable*), [53](#page-56-25) LineWidth() (*EVE method*), [16](#page-19-2)

## M

Macro() (*EVE method*), [17](#page-20-3) MUSICBOX (*built-in variable*), [55](#page-58-2) MUTE (*built-in variable*), [55](#page-58-2)

## N

NEAREST (*built-in variable*), [53](#page-56-25) NEVER (*built-in variable*), [51](#page-54-18) Nop() (*EVE method*), [17](#page-20-3) NOTCH (*built-in variable*), [55](#page-58-2) NOTEQUAL (*built-in variable*), [51](#page-54-18)

## O

ONE (*built-in variable*), [53](#page-56-25) ONE\_MINUS\_DST\_ALPHA (*built-in variable*), [53](#page-56-25) ONE\_MINUS\_SRC\_ALPHA (*built-in variable*), [53](#page-56-25) OPT\_CENTER (*built-in variable*), [54](#page-57-17) OPT\_CENTERX (*built-in variable*), [54](#page-57-17) OPT\_CENTERY (*built-in variable*), [54](#page-57-17) OPT\_FILL (*built-in variable*), [54](#page-57-17) OPT\_FLAT (*built-in variable*), [54](#page-57-17) OPT\_FORMAT (*built-in variable*), [54](#page-57-17) OPT\_FULLSCREEN (*built-in variable*), [54](#page-57-17) OPT\_MEDIAFIFO (*built-in variable*), [54](#page-57-17) OPT\_MONO (*built-in variable*), [54](#page-57-17)

OPT\_NOBACK (*built-in variable*), [54](#page-57-17) OPT\_NODL (*built-in variable*), [54](#page-57-17) OPT\_NOHANDS (*built-in variable*), [54](#page-57-17) OPT\_NOHM (*built-in variable*), [54](#page-57-17) OPT\_NOPOINTER (*built-in variable*), [54](#page-57-17) OPT\_NOSECS (*built-in variable*), [54](#page-57-17) OPT\_NOTICKS (*built-in variable*), [54](#page-57-17) OPT\_RIGHTX (*built-in variable*), [54](#page-57-17) OPT\_SIGNED (*built-in variable*), [54](#page-57-17) ORGAN (*built-in variable*), [55](#page-58-2)

## P

PALETTED (*built-in variable*), [52](#page-55-0) PALETTED4444 (*built-in variable*), [52](#page-55-0) PALETTED565 (*built-in variable*), [52](#page-55-0) PALETTED8 (*built-in variable*), [52](#page-55-0) PaletteSource() (*EVE method*), [17](#page-20-3) PIANO (*built-in variable*), [55](#page-58-2) POINTS (*built-in variable*), [53](#page-56-25) PointSize() (*EVE method*), [17](#page-20-3) POP (*built-in variable*), [55](#page-58-2)

## R

RAM\_CMD (*built-in variable*), [56](#page-59-1) RAM\_DL (*built-in variable*), [56](#page-59-1) rd() (*Gameduino method*), [3](#page-6-3) rd32() (*Gameduino method*), [3](#page-6-3) RECTS (*built-in variable*), [54](#page-57-17) RED (*built-in variable*), [51](#page-54-18) REG\_ADAPTIVE\_FRAMERATE (*built-in variable*), [58](#page-61-0) REG\_CLOCK (*built-in variable*), [56](#page-59-1) REG\_CMD\_DL (*built-in variable*), [56](#page-59-1) REG\_CMD\_READ (*built-in variable*), [56](#page-59-1) REG\_CMD\_WRITE (*built-in variable*), [56](#page-59-1) REG\_CMDB\_SPACE (*built-in variable*), [56](#page-59-1) REG\_CMDB\_WRITE (*built-in variable*), [56](#page-59-1) REG\_CPURESET (*built-in variable*), [56](#page-59-1) REG\_CSPREAD (*built-in variable*), [56](#page-59-1) REG\_DITHER (*built-in variable*), [56](#page-59-1) REG\_DLSWAP (*built-in variable*), [56](#page-59-1) REG\_FLASH\_SIZE (*built-in variable*), [58](#page-61-0) REG\_FLASH\_STATUS (*built-in variable*), [58](#page-61-0) REG\_FRAMES (*built-in variable*), [56](#page-59-1) REG\_FREQUENCY (*built-in variable*), [56](#page-59-1) REG\_GPIO (*built-in variable*), [56](#page-59-1) REG\_GPIO\_DIR (*built-in variable*), [56](#page-59-1) REG\_GPIOX (*built-in variable*), [58](#page-61-0) REG\_GPIOX\_DIR (*built-in variable*), [58](#page-61-0) REG\_HCYCLE (*built-in variable*), [56](#page-59-1) REG\_HOFFSET (*built-in variable*), [56](#page-59-1) REG\_HSIZE (*built-in variable*), [56](#page-59-1) REG\_HSYNC0 (*built-in variable*), [56](#page-59-1) REG\_HSYNC1 (*built-in variable*), [56](#page-59-1) REG\_ID (*built-in variable*), [56](#page-59-1)

REG\_INT\_EN (*built-in variable*), [56](#page-59-1) REG\_INT\_FLAGS (*built-in variable*), [56](#page-59-1) REG\_INT\_MASK (*built-in variable*), [56](#page-59-1) REG\_MACRO\_0 (*built-in variable*), [56](#page-59-1) REG\_MACRO\_1 (*built-in variable*), [56](#page-59-1) REG\_MEDIAFIFO\_BASE (*built-in variable*), [58](#page-61-0) REG\_MEDIAFIFO\_READ (*built-in variable*), [58](#page-61-0) REG\_MEDIAFIFO\_SIZE (*built-in variable*), [58](#page-61-0) REG\_MEDIAFIFO\_WRITE (*built-in variable*), [58](#page-61-0) REG\_OUTBITS (*built-in variable*), [56](#page-59-1) REG\_PCLK (*built-in variable*), [56](#page-59-1) REG\_PCLK\_POL (*built-in variable*), [56](#page-59-1) REG\_PLAY (*built-in variable*), [57](#page-60-1) REG\_PLAYBACK\_FORMAT (*built-in variable*), [57](#page-60-1) REG\_PLAYBACK\_FREQ (*built-in variable*), [57](#page-60-1) REG\_PLAYBACK\_LENGTH (*built-in variable*), [57](#page-60-1) REG\_PLAYBACK\_LOOP (*built-in variable*), [57](#page-60-1) REG\_PLAYBACK\_PLAY (*built-in variable*), [57](#page-60-1) REG\_PLAYBACK\_READPTR (*built-in variable*), [57](#page-60-1) REG\_PLAYBACK\_START (*built-in variable*), [57](#page-60-1) REG\_PWM\_DUTY (*built-in variable*), [57](#page-60-1) REG\_PWM\_HZ (*built-in variable*), [57](#page-60-1) REG\_ROTATE (*built-in variable*), [57](#page-60-1) REG\_SOUND (*built-in variable*), [57](#page-60-1) REG\_SWIZZLE (*built-in variable*), [57](#page-60-1) REG\_TAG (*built-in variable*), [57](#page-60-1) REG\_TAG\_X (*built-in variable*), [57](#page-60-1) REG\_TAG\_Y (*built-in variable*), [57](#page-60-1) REG\_TAP\_CRC (*built-in variable*), [57](#page-60-1) REG\_TOUCH\_ADC\_MODE (*built-in variable*), [57](#page-60-1) REG\_TOUCH\_CHARGE (*built-in variable*), [57](#page-60-1) REG\_TOUCH\_DIRECT\_XY (*built-in variable*), [57](#page-60-1) REG\_TOUCH\_DIRECT\_Z1Z2 (*built-in variable*), [57](#page-60-1) REG\_TOUCH\_MODE (*built-in variable*), [57](#page-60-1) REG\_TOUCH\_OVERSAMPLE (*built-in variable*), [57](#page-60-1) REG\_TOUCH\_RAW\_XY (*built-in variable*), [57](#page-60-1) REG\_TOUCH\_RZ (*built-in variable*), [57](#page-60-1) REG\_TOUCH\_RZTHRESH (*built-in variable*), [57](#page-60-1) REG\_TOUCH\_SCREEN\_XY (*built-in variable*), [57](#page-60-1) REG\_TOUCH\_SETTLE (*built-in variable*), [57](#page-60-1) REG\_TOUCH\_TAG (*built-in variable*), [57](#page-60-1) REG\_TOUCH\_TAG\_XY (*built-in variable*), [57](#page-60-1) REG\_TOUCH\_TRANSFORM\_A (*built-in variable*), [57](#page-60-1) REG\_TOUCH\_TRANSFORM\_B (*built-in variable*), [58](#page-61-0) REG\_TOUCH\_TRANSFORM\_C (*built-in variable*), [58](#page-61-0) REG\_TOUCH\_TRANSFORM\_D (*built-in variable*), [58](#page-61-0) REG\_TOUCH\_TRANSFORM\_E (*built-in variable*), [58](#page-61-0) REG\_TOUCH\_TRANSFORM\_F (*built-in variable*), [58](#page-61-0) REG\_TRACKER (*built-in variable*), [58](#page-61-0) REG\_TRIM (*built-in variable*), [58](#page-61-0) REG\_VCYCLE (*built-in variable*), [58](#page-61-0) REG\_VOFFSET (*built-in variable*), [58](#page-61-0) REG\_VOL\_PB (*built-in variable*), [58](#page-61-0) REG\_VOL\_SOUND (*built-in variable*), [58](#page-61-0)

REG\_VSIZE (*built-in variable*), [58](#page-61-0) REG\_VSYNC0 (*built-in variable*), [58](#page-61-0) REG\_VSYNC1 (*built-in variable*), [58](#page-61-0) REPEAT (*built-in variable*), [53](#page-56-25) REPLACE (*built-in variable*), [53](#page-56-25) RestoreContext() (*EVE method*), [18](#page-21-2) result() (*Gameduino method*), [4](#page-7-1) RGB332 (*built-in variable*), [51](#page-54-18) RGB565 (*built-in variable*), [52](#page-55-0)

## S

SaveContext() (*EVE method*), [18](#page-21-2) ScissorSize() (*EVE method*), [19](#page-22-1) ScissorXY() (*EVE method*), [20](#page-23-3) screenshot\_im() (*EVE method*), [50](#page-53-1) SRC\_ALPHA (*built-in variable*), [53](#page-56-25) StencilFunc() (*EVE method*), [20](#page-23-3) StencilMask() (*EVE method*), [20](#page-23-3) StencilOp() (*EVE method*), [21](#page-24-2) swap() (*EVE method*), [50](#page-53-1) SWITCH (*built-in variable*), [55](#page-58-2)

## T

Tag() (*EVE method*), [22](#page-25-3) TagMask() (*EVE method*), [21](#page-24-2) TEXT8X8 (*built-in variable*), [52](#page-55-0) TEXTVGA (*built-in variable*), [52](#page-55-0) TRUMPET (*built-in variable*), [55](#page-58-2) TUBA (*built-in variable*), [55](#page-58-2)

## U

ULAW\_SAMPLES (*built-in variable*), [55](#page-58-2) UNMUTE (*built-in variable*), [55](#page-58-2)

## V

Vertex2f() (*EVE method*), [22](#page-25-3) Vertex2ii() (*EVE method*), [22](#page-25-3) VertexFormat() (*EVE method*), [22](#page-25-3) VertexTranslateX() (*EVE method*), [22](#page-25-3) VertexTranslateY() (*EVE method*), [22](#page-25-3)

## W

wr() (*Gameduino method*), [3](#page-6-3) wr32() (*Gameduino method*), [3](#page-6-3)

## X

XYLOPHONE (*built-in variable*), [55](#page-58-2)

## Z

ZERO (*built-in variable*), [53](#page-56-25)